### **REPUBLIQUE ALGERIENNE DEMOCRATIQUE ET POPULAIRE**

Ministère de l'Enseignement Supérieur et de la Recherche Scientifique

UNIVERSITE ABOU BEKR BELKAID - TLEMCEN - Faculté des Sciences Département de Mathématiques

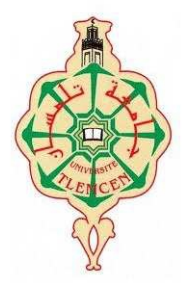

**Mémoire de fin d'études pour l'obtention du diplôme de Master en mathématiques Option :** *probabilités statistiques*

Thème

# **Processus ARCH-GARCH Applications**

### Présenté par Kamila BERHOUNE

**Soutenue le :** 10 juin2013 **Composition du jury**

**Président :** Tahar. MOURID Professeur à l'université Abou Bekr Belkaid Tlemcen

**Examinateur :** Abdelaziz. ALLAM Maitre de conférences à l'université Abou Bekr Belkaid

**Encadreur** : Wafaa. BENYELLES Maitre de conférences à l'université Abou Bekr Belkaid

# Résumé

Les prévisions sont encore et toujours vitales pour le monde des entreprises désireuses d'anticiper leurs activités, leurs besoins et les moyens á mettre en œuvre pour satisfaire la demande des clients. L'approche ARCH-GARCH est introduit pour éviter la lacune majeur des modèles ARMA. Cette approche est un outil puissant pour traiter les phénomènes non linéaires et les mouvements imprévisibles ou volatils du marché financier. Plus précisément, elles permettent de présenter et modéliser les séries financières.

Engle inventé la généralisation du «Modèle ARCH» pour résoudre des problèmes de prévision statistique dans le domaine de la finance.

# Abstract

Forecasts are still and always vital to the business community eager to anticipate their activities, their needs and ways to implement to meet customer demand. The approach ARCH\_GARCH is introduced to avoid the gap major of the models ARMA. This approach is a powerful tool to treat the nonlinear phenomena and movements unpredictable or volatile financial market. More precisely, they permitted to presenting and modeling the financial series.

Engle invented the generalization of "ARCH model" for solving problems of statistical prediction in the field of finance.

التوقعات  تزال ودائما حيوية لرجال اعمال الراغبين في توقع أنشطتھم واحتياجاتھم وذلك العملاء. يتمحور هذا العمل حول سيرورة تقبل تمثيل انحدار ذاتي ذات تغاير شرطي لتلبية طلب غير ثابت. ھذا النھج ھو أداة قوية للتعامل مع الظواھر غير الخطية والحركات المتقلبة والقلقة في السوق المالية، وبشكل أكثر تحديدا، فإنھا يمكن أن تقدم نمادج و حلول للس/سل الزمنية المالية.

اخترع" انجل" هذا التعميم لحل مشاكل التنبؤ الإحصائي في مجال التمويل.

ملخص

# Table des Matières

### $\label{eq:1} \begin{minipage}{.4\linewidth} \begin{tabular}{l} Introduction \end{tabular} \end{minipage}$

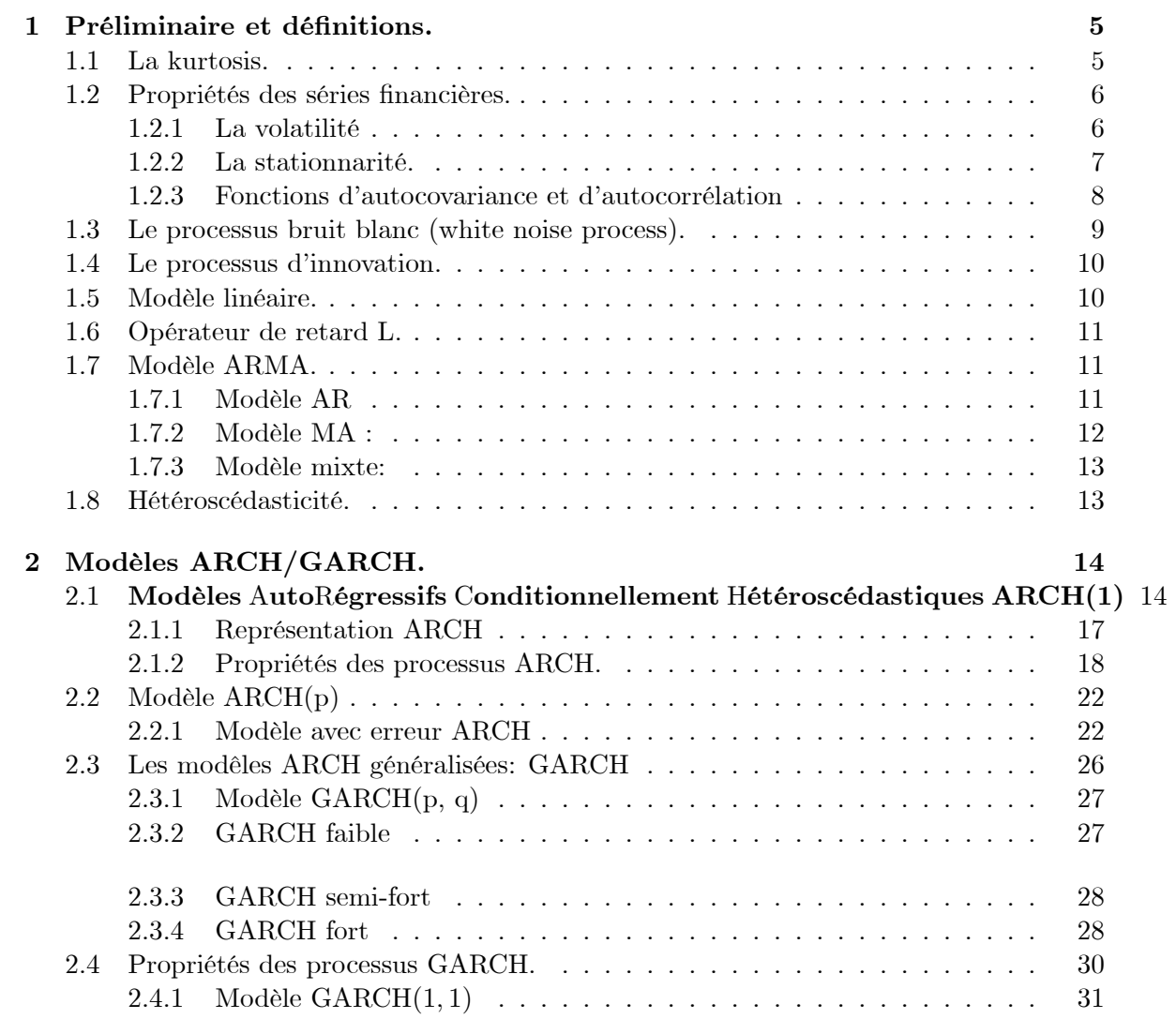

 $\mathbf 1$ 

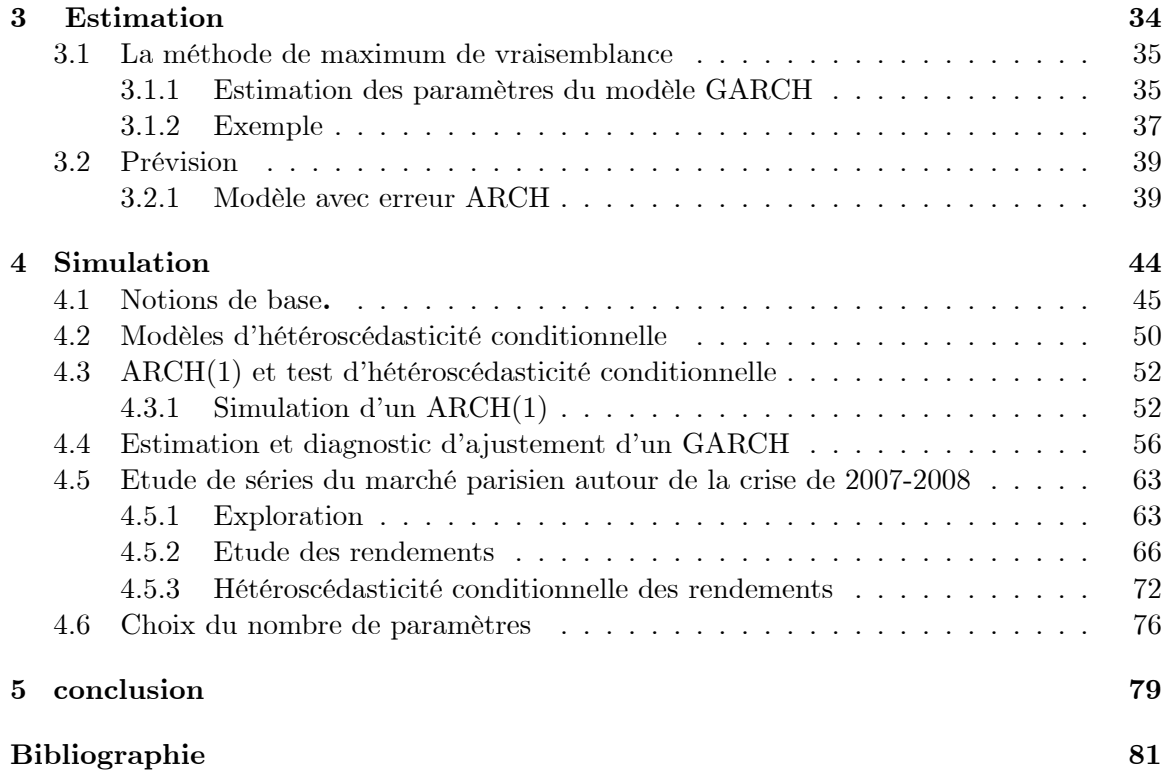

### Introduction

L'appariton des modèles  $ARCH/GARCH$  doit etre placeé dans un contexte particulièrement utile qui est l'analyse et la prèvision de la volatilité dans les marchès financiers. L'incertitude joue un rôle central dans la plupart des problèmes abordés par la théorie financière. Les diverses théories d'évaluation des actifs financiers définissent la prime de risque par la covariance entre le rendement futur de l'actif et celui d'un ou de plusieurs portefeuilles de références; par exemple le portefeuille de marché ou le taux de croissance de la consommation. Dans le cadre des problèmes d'évaluation d'options, l'incertitude associée au prix futur de l'actif sous-jacent est le déterminant le plus important dans la formation des prix. Lorsque l'on construit des portefeuilles d'arbitrage, on accorde également un rôle important aux valeurs futures des variances et covariances conditionnelles des différents actifs en présence.

Depuis longtemps déjà, on sait que l'incertitude portant sur les prix spéculatifs varie au cours du temps (cf. MANDELBROT [1963] et FAMA [1965]). Cependant, ce n'est que depuis peu que les études appliquées en finance et en économie monétaire utilisent explicitement des modélisations de séries temporelles faisant intervenir des moments du second ordre ou d'ordre supérieur variables. L'un des outils les plus intéressants apparu

pour caractériser de telles variances variables a été introduit par  $ENGLE[1982]$ : il s'agit de l'hétéroscédasticité conditionnelle autorégressive  $(ARCH \text{ en anglais})$ , et de ses nombreuses extensions. Depuis l'introduction des modèles  $ARCH$ , des centaines de travaux de recherche se sont attachés à appliquer ce type de modélisation à des séries financières. Dans ce travail, nous proposons une revue de la littérature sur les études que nous considérons comme étant les plus importantes et les plus prometteuses pour la formulation des modèles de type  $\mathit{ARCH}$ 

Le but de notre travail est de fournir une introduction aux modéles  $ARCH/GARCH$ le plus souvant utilisés dans la modélisation en temps continu des marchés financiers. On s'intéressera plus particulièrement à l'estimation et à sa modélisation au logiciel R. L'objectif n'est pas de fournir toute la théorie relative à ces modèles mais d'insister sur l'estimation et application au logiciel R.

Dans le chapitre 1, nous présenterons un rappel des principales définitions, propriétés des series financières, des processus ainsi que quelques notions utiles dans notre travail.

Dans le chapitre 2, nous étudierons les modéles ARCH/GARCH ainsi que ses propriétés. En 1982, Engle propose une nouvelle classe de modèles autorégressifs conditionnellement hétéroscédastiques (*ARCH*) apte à capter le comportement de la volatilité dans le temps.

Un processus  $\varepsilon_t$  satisfait une representation  $ARCH(p)$   $p \ge 1$  si

$$
\varepsilon_t = \eta_t h_t
$$

avec

$$
h_t = \sqrt{\alpha_0 + \sum_{i=1}^p \alpha_i \varepsilon_{t-i}^2}
$$

où  $\eta_t$  désigne un bruit blanc faible, tel que  $E[\eta_t]=0$ 

En 1986, le modèle  $(GARCH)$  autorégressif conditionnellement hétéroscédastique généralisé est suggéré par Bollerslev.

Un processus  $\varepsilon_t$  satisfait une representation  $GARCH(p,q)$  si

$$
\varepsilon_t = \eta_t h_t
$$

avec

$$
h_{t} = \sqrt{\alpha_{0} + \sum_{i=1}^{p} \alpha_{i} \varepsilon_{t-i}^{2} + \sum_{j=1}^{q} \beta_{j} h_{t-j}^{2}}
$$

où  $\eta_t \backsim N(0, \sigma^2)$  , avec les conditions  $\alpha_0 > 0, \alpha_i > 0,$  pour  $i=1,2,...p$  et  $\beta_j > 0, \,$  pour  $j = 1, 2, ..., q$  satisfaisantes pour garantir la posivité de  $h_t^2$ .

Dans le chapitre 3, on s'intéressera à la simulation des ARCH/GARCH en utilisant le logiciel R 2.15.3. Ce chapitre présente quelques modèles utiles pour traiter les séries financières. Nous préciserons d'abord ce qu'est le rendement du cours d'une action. Nous réintroduisons les ARCH et les GARCH, modèles susceptibles de prendre en compte l'hétéroscédasticité conditionnelle, ainsi que des tests de présence d'une telle hétéroscédasticité. Après avoir étudié le plus simple de ces modèles, l'ARCH(1), nous montrerons sur des données simulées comment estimer ces modèles dans R. Munis de ces outils, nous explorerons les rendements du CAC40 de Danone, de la Société générale et de L'Oréal autour de la crise de 2007. Nous nous intéresserons ensuite plus particulièrement à Danone dont nous modéliserons les rendements. Une série de rendements étant le plus souvent un bruit

blanc, mais ce bruit blanc présentant une variance conditionnelle à son passé non constante, la prévision de cette variance permettera de préciser les intervalles de prévision; nous les calculerons pour cette société.

### **Chapitre 1**

### Préliminaire et définitions.

Nous faisons un petit rappel de quelques notions de bases:

#### La kurtosis.  $1.1$

Soit  $\mu_k$  le moment empirique centré d'ordre<br>  $k$  du processus  $X_t, t=1...T$ 

$$
\mu_k = E[X_t - E[X_t]]^k
$$

$$
= \frac{1}{T} \sum_{t=1}^T (X_t - \overline{X})^k
$$

Définition 1.1 La Kurtosis ou le coéffcient d'applatissement pour un échantillon de taille  $T\ s\text{'}\acute{e}crit$  :

$$
K_u = \frac{\mu_4}{\mu_2^2}
$$

On peut montrer que :

$$
\frac{K_u - 3}{\sqrt{\frac{24}{T}}} \longrightarrow_{T \to \infty} N(0, 1)
$$

Remarque 1.1 La Kurtosis mesure le caractère pointu ou plat de la distribution de la série. La Kurtosis de la disribution normale est 3. Si la Kurtosis est superieur à 3 (queues épaisses), la distribution est plutôt pointue (distribution leptokurtique) ; si la Kurtosis est inférieur à  $\beta$ , la distribution est plutôt plate (distribution est dite platikurtique).

#### $1.2$ Propriétés des séries financières.

Les séries de prix d'actif et de rendements présentent généralement un certain nombre de propriétés similaires suivant leur périodicité.

Soit  $p_t$  le prix d'un actif à la date t et  $r_t$  le logarithme du rendement correspondant:

$$
r_t = \log(p_t) - \log(p_{t-1}) = \log(1 + R_t)
$$

où  $R_t = (p_t - p_{t-1})/p_{t-1}$  désigne la variation relative des prix.

#### 1.2.1 La volatilité

**Définition 1.2** La volatilité est une mesure de l'instabilité du cours d'un actif financier. Elle mesure l'amplitude des variations d'une action, d'un produit dérivé ou d'un marché. Il s'agit d'un paramètre de quantification du risque de rendement et de prix. Les séries monétaires et financières sont caractérisées par le clustering de volatilité, à savoir les périodes de forte volatilité alternent avec les périodes de faible volatilité. Ce phénomène, que nous appelons aussi l'hétéroscédasticité conditionnelle, est particulièrement fréquent dans les données boursières, les taux de changes ou d'autres prix déterminés sur les marchés financiers. Nous allons présenter quelques méthodes pour mesurer la volatilité. Elles sont groupées

selon leurs caractéristiques : mesurer la volatilité en utilisant les formules statistiques ou en utilisant les modèles.

#### *Mesure statistique:*

Sur le marché financier, la volatilité est mesurée comme l'écart type de la rentabilité. L'estimation de l'écart type des rentabilités journalières servent comme une méthode utile pour caractériser l'évolution de la volatilité. Cette statistique mesure la dispersion de  $la$  rentabilité :

$$
\sigma = \sqrt{\frac{\sum_{t=1}^{T} (R_t - \overline{R})^2}{T - 1}}
$$

où  $\overline{R}$  est la rentabilité moyenne de l'échantillon. L'écart type est une mesure simple mais utile de la volatilité. Quand l'écart type est grand, la chance d'avoir une rentabilité élevée est grande.

Plusieurs études ont utilisé la modification de l'écart type pour mesurer la volatilité.

#### $1.2.2$ La stationnarité.

Rappelons au passage quelques propriétés comme la stationnarité forte et de la stationnarité faible (ou stationnarité du second ordre).

**Définition 1.3** Soit un processus temporel aléatoire  $(X_t, t \in Z)$ . Le processus  $X_t$  est dit strictement ou fortement stationnaire si quelque soit le n-uplet du temps  $t_1 < t_2 < ... <$  $t_n$ , tel que  $t_i \in Z$  et pour tout temps  $h \in Z$  avec  $t_i + h \in Z$ ,  $\forall i, i = 1, 2, ..., n$ , la suite  $(X_{t_1+h},...,X_{t_n+h})$  à la même loi de probabilité que la suite  $(X_{t_1},...,X_{t_n})$ 

Dans la pratique, on se limite généralement à requérir la stationnarité du second ordre (ou stationnarité faible) du processus étudié.

**Définition 1.4** Un processus  $(X_t, t \in Z)$  est dit stationnaire au second ordre, ou stationnaire au sens faible, ou stationnaire d'ordre deux si les trois conditions suivantes sont  $satisfiates:$ 

- i)  $E(X_t^2) < \infty \ \forall t \in Z$
- $E(X_t) = m$ , indépendant de t,  $\forall t \in Z^2$ .  $ii)$
- iii)  $cov(X_t, X_{t+h}) = E[(X_{t+h} m)(X_t m)] = \gamma(h),$

indépendant de t,  $\forall (t, h) \in Z^2$ 

En résumé, un processus est stationnaire au second ordre si l'ensemble de ses moments sont indépendants du temps. Par conséquent, il convient de noter que la stationnarité implique que la variance  $\gamma(0)$  du processus  $X_t$  est constante au cours du temps. Les processus  $P_t$  associés aux prix d'actif sont généralement non stationnaires au sens de la stationnarité du second ordre, tandis que les processus associés aux rendements sont compatibles avec la propriété de stationnarité au second ordre.

#### 1.2.3 Fonctions d'autocovariance et d'autocorrélation

**Définition 1.5** Soit  $(X_t)$  une série stationnaire. La fonction d'autocovariance de  $(X_t)$  est définie par:

$$
\gamma_{X(h)} = cov(X_t, X_{t+h}), h = 0, \pm 1, \pm 2, ...
$$

La fonction d'autocorrélation de  $(X_t)$  est définie par:

$$
\rho_{X(h)} = \frac{\gamma_{X(h)}}{\gamma_{X(0)}}
$$

#### Le processus bruit blanc (white noise process). 1.3

**Définition 1.6** Soit  $(\varepsilon_t)_{t \in Z}$  un processus stochastique ,on dit que  $(\varepsilon_t)_{t \in Z}$  est un processus stochastique hasard pure ou bruit blanc si les trois propriétés suivantes sont vérifiées :

$$
a) - E(\varepsilon_t) = 0 \forall t \in Z
$$

$$
b) - var(\varepsilon_t) = \sigma^2 \forall t \in Z
$$

$$
c) - cov(\varepsilon_t, \varepsilon_s) = E(\varepsilon_t \varepsilon_s) = 0, \forall t \neq s
$$

**Remarque 1.2** La série  $r_t^2$  associée aux carrés des rendements présente généralement de  $fortes$  auto-corrélations tandis que les auto-corrélations de la série  $r_t$  sont souvent très faibles

**Remarque 1.3** On parle de bruit blanc fort si les  $\varepsilon_t$  sont centrées, de variance finie, identiquement distribuées et indépendantes.

**Définition 1.7** Un processus  $(X_t)$  est une différence de martingale homoscédastique si et  $\emph{seulement si}$  :

$$
E(X_t/X_{t-1},...,X_0) = 0
$$

$$
V(X_t) = \sigma^2 \qquad \forall t
$$

#### Le processus d'innovation. 1.4

Nous introduisons un concept d'innovation.

**Définition 1.8** L'innovation d'un processus stochastique  $X_t$  est définie comme:

1-Les erreurs représentent comme différence entre la valeur prévue et réalisée

$$
\varepsilon_t = X_t - E(X_t/X_{t-1}, X_{t-2}, \ldots)
$$

2-Le carré des erreurs représentent comme différence entre la valeur réalisée et la  $variance\ conditionnelle$ 

$$
\varepsilon_t^2 = X_t^2 - V(X_t/I_{t-1})
$$

3-Le carré des erreurs normalisées est défini

$$
\varepsilon_t^2 = \frac{X_t - E(X_t / I_{t-1})}{\sqrt{V(X_t / I_{t-1})}}
$$

#### Modèle linéaire.  $1.5$

**Définition 1.9** un processus  $(X_t, t \in Z)$  est un processus linéaire (resp linéaire général) de moyenne  $\mu$  s'il s'écrit sous la forme :

$$
X_t = \mu + \sum_{k=1}^{\infty} \alpha_k \varepsilon_{t-k}
$$

 $o\`u\; (\varepsilon_t)_{t \in Z} \; \emph{est un bruit blanc fort (resp faible) avec variance $\sigma^2$ et où la suite des coefficients}$  $\alpha_k$  est supposé telle que :

$$
\sum_{k=1}^{+\infty} \alpha_k^2 < \infty.
$$

#### 1.6 Opérateur de retard L.

**Définition 1.10** l'opérateur L est dit opérateur de retard s'il décale le processus d'une unité de temps vers le passé.

$$
LX_t = X_{t-1}
$$

**Remarque 1.4** 1-Si on applique h fois cet opérateur, on décale le processus de h unité de  $temps:$ 

$$
L(L(...LX_t...)) = LhX_t = X_{t-h}
$$

 $\emph{2-Si $X_t = c$ $\forall t \in Z$ avec $c \in R$, $L^i X_t = L^i c = c$, $\forall i \in Z$.}$ 

#### Modèle ARMA.  $1.7$

Les modèles ARMA s'appuient principalement sur deux principes mis en évidence par Yule et Slutsky, le principe autorégressif (Auto Regressive) et moyenne mobile (Moving Average).

Puis en 1970, leur application à l'analyse et à la prédiction des séries temporelle fut généralisé par Box et Jenkins en combinant les deux principes ARMA, ils montrèrent que ce processus pouvait s'appliquer à de nombreux domaines et était facile à implémenter.

#### Modèle AR 1.7.1

Un processus autorégressif est un processus dont chaque valeur est décrite comme une combinaison linéaire des valeurs précédentes plus une composante aléatoire qu'on appelle un «bruit blanc». Le nombre de valeurs précédentes considérées est appelé «ordre» du processus.

**Définition 1.11** Le processus  $(X_t, t \in N(\text{ou}Z))$  satisfait l'équation générale d'un processus  $AR\ d'ordre\ p\ si:$ 

$$
X_t = \delta + \sum_{i=1}^p \alpha_i X_{t-i} + \varepsilon_t
$$

où:

 $\delta$  le coefficient d'accroissement  $\alpha_i$  les coéfficients d'autorégressifs

 $\varepsilon_t$  un bruit blanc indépendant.

#### Modèle MA : 1.7.2

Chaque valeur est décrite par une composante d'erreur aléatoire et une combinaison linéaire des erreurs aléatoires associées aux valeurs précédentes. De même, l'ordre du processus est défini par le nombre d'erreurs précédentes prises, en considération.

**Définition 1.12** Le processus  $(X_t, t \in N(\text{ouZ}))$  satisfait l'équation générale d'un processus  $MA$  d'ordre  $q$  :

$$
X_t = \mu + \sum_{i=1}^q \beta_i \varepsilon_{t-i} + \varepsilon_t
$$

 $o\dot{u}$ 

 $\beta_i$  les coéfficients de moyenne mobile.

 $\varepsilon_{t-i}$  bruit blanc.

#### 1.7.3 Modèle mixte:

Le modèle de linéaire le plus courant est le modèle ARMA qui combine simplement les deux principes AR et MA.

**Définition 1.13** Le processus  $(X_t, t \in N(ouZ))$  admet l'équation générale suivante qui définit un modèle  $ARMA(p, q)$ 

$$
X_t = \mu + \sum_{i=1}^p \alpha_i X_{t-i} - \sum_{i=1}^q \beta_i \varepsilon_{t-i}
$$

où p est l'ordre de processus autorégressif et q l'ordre de processus moyenne mobile.

#### Hétéroscédasticité. 1.8

**Définition 1.14** En statistique, on parle d'hétéroscédasticité lorsque les variances des variables examinées sont différentes.

La notion d'hétéroscédasticité s'oppose à celle d'homoscédasticité, qui correspond au cas où la variance de l'erreur des variables est constante. Tandis que dans le cas d'homoscédasticité, nous avons  $Var(\varepsilon_i) = \sigma^2$   $\forall i$ , nous avons désormais  $Var(\varepsilon_i) = \sigma_i^2$ , où  $\sigma_i^2$  peut être différent de  $\sigma_j^2$ , pour  $i \neq j$ .

### **Chapitre 2**

# Modèles ARCH/GARCH.

### Modèles AutoRégressifs Conditionnellement Hétéroscédastiques  $2.1$  $ARCH(1)$

Dans le but de palliers aux insuffisances des représentations ARMA  $(p,q)$  pour les problèmes monétaires et financiers, Engle (1982) propose une nouvelle classe de modèles autorégressifs conditionnellement hétéroscédastiques (ARCH) apte à capter le comportement de la volatilité dans le temps. Le modèle est formé de deux équations. La première met en relation le rendement et certaines variables qui l'expliquent et la seconde modélise la variance conditionnelle des résidus. Le principe proposé par Engle consiste à introduire une dynamique dans la détermination de la volatilité en supposant que la variance est conditionnelle aux informations dont nous disposons. Il avance une spécification ARCH  $(p)$ où le carré des innovations, c'est-à-dire la variance du terme d'erreur au temps t, dépend de l'importance des termes d'erreur au carré des p périodes passées. Le modèle ARCH (p) permet de générer des épisodes de volatilité importante suivis d'épisodes de volatilité plus faibles.

$$
Y_t = \beta X_t + \varepsilon_t
$$
  

$$
\rho \dot{u} \varepsilon_t \backslash I_{t-1} \sim N(0, h_t)
$$

où le terme  $Y_t$  correspond aux variables expliquant les rendements, il peut être un modèle  $ARMA(p, q)$ . L'expression  $I_{t-1} = \sigma(X_{t-s})_{s \leq 1}$  désigne la tribu enhendrée par les  $X_{t-s}$  s< 1. Dans la modélisation  $ARCH$ , le processus  $\varepsilon_t$  peut s'ecrire sous la forme :

$$
\varepsilon_t = \eta_t h_t
$$
  
avec 
$$
h_t = \sqrt{\alpha_0 + \sum_{i=1}^p \alpha_i \varepsilon_{t-i}^2}
$$
  
où 
$$
\eta_t \sim N(0, 1)
$$

**Définition 2.1** Un precessus  $\varepsilon_t$ satisfait une représentation ARCH(1) si

$$
\varepsilon_t = \eta_t h_t \tag{2.1}
$$

 $\emph{avec}$ 

$$
h_t = \sqrt{\alpha_0 + \alpha_1 \varepsilon_{t-1}^2}
$$

où  $\eta_t$  est un bruit blanc faible, tel que  $E(\eta_t) = 0$  et  $V(\eta_t) = 1$ , et  $\alpha_0 > 0$ ,  $0 < \alpha_1 < 1$ , la composante  $h_t$  désigne une variable qui, conditionnellement à l'ensemble d'information des valeurs passées de  $\varepsilon_t$ , i.e. à  $I_{t-1} = \sigma\{\varepsilon_{t-1}, \varepsilon_{t-2},...,\varepsilon_{t-j},...\}$ , est déterministe et positive. Dans ce cas, le processus  $\varepsilon_t$  est caractérisé par des autocorrélations nulles  $E(\varepsilon_t \varepsilon_s) = 0$  pour  $t\neq s$ ce qui signifie que les  $\varepsilon_t$  sont non corrélés dans le temps, en effet,  $\varepsilon_t$ reste un bruit blanc mais dit faible

**Remarque 2.1** Un bruit blanc faible implique que les résidus ont une moyenne nulle et ils sont corrélés dans le temps. Ainsi, la variance conditionnelle varie dans le temps, mais  $\varepsilon_t$ est non conditionnellement homoscédastique, c'est-à-dire qu'il y a l'existance d'une variance inconditionnelle finie.

Remarque 2.2 On peut établir des résultats intéressants en considérant le processus autorégressif sur  $\varepsilon_t^2$ , nous pouvons écrire le modèle ARCH sous deux autres formes. prenons un modèle  $ARCH(1)$  pour les illustrer.

1. Forme d'équilibre:

$$
h_t^2 = \sigma^2 + \alpha_1(\varepsilon_{t-1}^2 - \sigma^2)
$$

Sachant que  $\sigma^2 = \frac{\alpha_0}{1-\alpha_1}^{-1}$ , nous retrouvons la forme habituelle du modéle ARCH(1) ainsi :

$$
h_t^2 = \frac{\alpha_0}{1 - \alpha_1} + \alpha_1 (\varepsilon_{t-1}^2 - \frac{\alpha_0}{1 - \alpha_1})
$$
  
= 
$$
\frac{\alpha_0}{1 - \alpha_1} + \alpha_1 \varepsilon_{t-1}^2 - \frac{\alpha_1 \alpha_0}{1 - \alpha_1}
$$
  
= 
$$
\alpha_0 + \alpha_1 \varepsilon_{t-1}^2.
$$

2. les carrés des erreurs sont autorégressives:

$$
\varepsilon_t^2 = h_t^2 + v_t
$$

 $o\dot{u}$   $v_t = \varepsilon_t^2 - h_t^2$ .

$$
h_t^2 = \alpha_0 + \alpha_1 \varepsilon_{t-1}^2 \Leftrightarrow \varepsilon_t^2 = \alpha_0 + \alpha_1 \varepsilon_{t-1}^2 + v_t
$$

Et en ayant les informations disponibles jusqu'au temps  $t-1$ :

 $E[v_t/I_{t-1}] = 0$ 

 $1$ voir preuve de la proprété 2.2

avec  $I_{t-1}$ c'est l'ensemble de l'information jusqu'à  $t-1$ , en effet

$$
E[v_t/I_{t-1}] = E[\varepsilon_t^2/I_{t-1}] - E[h_t^2/I_{t-1}]
$$
  
= 
$$
V[\varepsilon_t/I_{t-1}] - E[h_t^2/I_{t-1}]
$$

et par la propriété (2.2 page) pour  $s = 1$  on a

$$
V[\varepsilon_t/I_{t-1}] = h_t^2
$$

par suite

$$
E[v_t/I_{t-1}] = h_t^2 - h_t^2
$$

$$
= 0
$$

 $\upsilon_t$  est processus d'inovation pour  $\varepsilon_t^2.$  Ainsi cette écriture précédente correspondant à celle d'un processus  $AR(1)$  sur le carré  $\varepsilon_t^2$ 

$$
\varepsilon_t^2 = \alpha_0 + \alpha_1 \varepsilon_{t-1}^2 + v_t \tag{2.2}
$$

On sait que ce processus  $\varepsilon_t^2$  est stationnaire au seconde ordre si et seulement si  $|\alpha_1| < 1$ ,

#### 2.1.1 Représentation ARCH

**Théorème 2.1** Si un processus  $\varepsilon_t$  satisfait une représentation  $ARCH(1)$ , alors  $\varepsilon_t^2$  satisfait une réprésentation AR  $(1)$  telle que :

$$
\varepsilon_t^2 = \alpha_0 + \alpha_1 \varepsilon_{t-1}^2 + v_t
$$

où  $v_t = \varepsilon_t^2 - h_t^2$  vérifiant  $E[v_t/I_{t-1}] = 0$  est un processus d'innovation pour  $\varepsilon_t^2$ 

#### 2.1.2 Propriétés des processus ARCH.

**Propriétés 2.1** On peut noter que pour tout  $s > 1$ :  $E(\varepsilon_t / I_{t-s}) = 0$ .

Pour démontrer cela utilisons la propriété des espérances itérées.

Preuve On a

$$
E[\varepsilon_t / I_{t-s}] = E[E[\varepsilon_t / I_{t-1}] / I_{t-s}]
$$
\n
$$
= E[0 / I_{t-s}]
$$
\n
$$
= 0 \quad \forall s > 1
$$
\n(2.3)

car  $I_{t-s} \subset I_{t-1}, \forall s > 1$ 

**Propriétés 2.2** La variance conditionnelle du processus  $\varepsilon_t$  satisfaisant une représentation ARCH (1), definie par l'equation  $\varepsilon_t = \eta_t h_t$  est non constante dans le temps et verifie :

$$
V[\varepsilon_t / I_{t-s}] = \alpha_0 \left[ \frac{1 - \alpha_1^s}{1 - \alpha_1} \right] + \alpha_1^s \varepsilon_{t-s}^2 \forall t.
$$

C'est la propriété centrale des processus ARCH, le processus  $\varepsilon_t$  a une variance conditionnelle qui depend du temps.

On sait que  $E[\varepsilon_t/I_{t-s}] = 0$  dés lors,  $V[\varepsilon_t/I_{t-s}] = E[\varepsilon_t^2/I_{t-s}]$ . Considerons Preuve le processus  $\varepsilon_t^2$  defini par la relation (2.2) où  $v_t$  est un bruit blanc faible. Par itération successive, on a :

$$
\varepsilon_t^2 = \alpha_0[1 + \alpha_1 + \alpha_1^2 + \dots + \alpha_1^{s-1}] + v_t + \alpha_1 v_{t-1} + \alpha_1^2 v_{t-2} + \dots + \alpha_1^{s-1} v_{t-s+1} + \alpha_1^s \varepsilon_{t-s}^2
$$

En considerant l'esperance conditionnelle de chacun de ces nombre, il vient :

$$
E[\varepsilon_t^2 / I_{t-s}] = \alpha_0 \left[ \frac{1 - \alpha_1^s}{1 - \alpha_1} \right] + \sum_{j=0}^{s-1} \alpha_1^j E[v_{t-j} / I_{t-s}] + \alpha_1^s E[\varepsilon_{t-s}^2 / I_{t-s}].
$$

Puisque par definition du bruit blanc, on a:

$$
E[v_{t-j}/I_{t-s}] = 0 \ \forall j = 0, 1, ..., s-1, \text{ et par definition } E[\varepsilon_{t-s}^2/I_{t-s}] = \varepsilon_{t-s}^2, \text{ on}
$$

obtient ainsi la formule de la variance.

$$
V[\varepsilon_t/I_{t-s}] = \alpha_0 \left[ \frac{1 - \alpha_1^s}{1 - \alpha_1} \right] + \alpha_1^s \varepsilon_{t-s}^2, \forall t
$$

Lorsque  $s$  tend vers l'infini, ces variances conditionnelles convergent vers la variance non conditionnelle, et l'on retrouve alors la formule :

$$
V[\varepsilon_t] = \lim_{s \to \infty} V[\varepsilon_t / I_{t-s}]
$$
  
= 
$$
\lim_{s \to \infty} [\alpha_0 \left[ \frac{1 - \alpha_1^s}{1 - \alpha_1} \right] + \alpha_1^s \varepsilon_{t-s}^2]
$$
  
= 
$$
\frac{\alpha_0}{1 - \alpha_1}.
$$
 car  $\alpha_0 > 0$  et  $0 < \alpha_1 < 1$ 

Le résultat selon lequel la variance non conditionnelle est définie par la relation

$$
V[\varepsilon_t] = \frac{\alpha_0}{1 - \alpha_1}
$$

qui explique les contraintes sur les paramètres de la représentation ARCH $\alpha_0>0,$ 

$$
0 < \alpha_1 < 1. \quad \blacksquare
$$

**Propriétés 2.3** Les autocovariances conditionnelles du processus  $\varepsilon_t$ , ARCH (1), définies par l'équation  $(2.1)$  sont nulles

$$
cov[\varepsilon_t, \varepsilon_{t+k}/I_{t-s}] = 0. \qquad \forall k, s \ge 1
$$

Le processus est donc un processus sans mémoire conditionnellement à  $I_{t-s}, \forall s>1$ 

Preuve Cette propriété s'obtient de la façon suivante :

$$
cov[\varepsilon_t, \varepsilon_{t+k}/I_{t-s}] = E[\varepsilon_t \varepsilon_{t+k}/I_{t-s}] - E[\varepsilon_t/I_{t-s}]E[\varepsilon_{t+k}/I_{t-s}]
$$
  
\n
$$
= E[\varepsilon_t \varepsilon_{t+k}/I_{t-s}]
$$
  
\n
$$
= E[E[\varepsilon_t \varepsilon_{t+k}/I_{t+k-1}]/I_{t-s}]
$$
  
\n
$$
= E[\varepsilon_t E[\varepsilon_{t+k}/I_{t+k-1}]/I_{t-s}]
$$
  
\n
$$
= E[\varepsilon_t 0/I_{t-s}]
$$
  
\n
$$
= 0
$$

 $\blacksquare$ 

L'absence de corrélations entre les valeurs d'un processus ARCH est une caractéristique très importante de cette famille de modèle, qui les rend utiles pour modéliser certaines séries financières.

**Propriétés 2.4** *i*)-Le moment conditionnelle centré d'ordre quatre du processus  $\varepsilon_t$  verifie

$$
E[\varepsilon_t^4 / I_{t-1}] = 3(\alpha_0 + \alpha_1 \varepsilon_{t-1}^2)^2
$$

ii)-Sous l'hypothese  $3\alpha_1^2 < 1$ , le moment non conditionnelle centre d'ordre quatre du processus  $\varepsilon_t$  est egale à:

$$
E[\varepsilon_t^4] = 3 \left[ \alpha_0^2 + \frac{2\alpha_1 \alpha_0^2}{1 - \alpha_1} + \alpha_1^2 E[\varepsilon_{t-1}^4] \right]
$$
  
= 
$$
3 \frac{\alpha_0^2 (1 + \alpha_1)}{(1 - 3\alpha_1^2)(1 - \alpha_1)}
$$

 $iii)$ -La kurtosis non conditionnelle associée au processus  $ARCH(1)$  est

$$
K_u = \frac{E[\varepsilon_t^4]}{E^2[\varepsilon_t^2]} = 3\left[\frac{1-\alpha_1^2}{1-3\alpha_1^2}\right] > 3
$$

 $21\,$ 

 ${\bf Preuve}$  $i$ )-.On rappelle que si une variable centrée  $x$  suit une loi normale centrée, alors

$$
E(x^4) = 3(V(x))^2 = 3(E(x^2))^2
$$

 $\operatorname{donc}$ 

$$
E[\varepsilon_t^4 / I_{t-1}] = 3(E(\varepsilon_t^2 / I_{t-1}))^2
$$
  
= 3( $\alpha_0 + \alpha_1 \varepsilon_{t-1}^2$ )<sup>2</sup>

 $ii)\mbox{-}\mathrm{Sous}$  l'hypothese  $\ 3\alpha_1^2\mbox{<}\,1$  on a:

$$
E[\varepsilon_t^4] = E[E(\varepsilon_t^4 / I_{t-1})]
$$
  
\n
$$
= E[3(\alpha_0 + \alpha_1 \varepsilon_{t-1}^2)^2]
$$
  
\n
$$
= 3E[\alpha_0^2 + 2\alpha_0 \alpha_1 \varepsilon_{t-1}^2 + \alpha_1^2 \varepsilon_{t-1}^4]
$$
  
\n
$$
= 3[\alpha_0^2 + 2\alpha_0 \alpha_1 E(\varepsilon_{t-1}^2) + \alpha_1^2 E(\varepsilon_{t-1}^4)]
$$
  
\n
$$
= 3[\alpha_0^2 + 2\alpha_0 \alpha_1 \frac{\alpha_0}{1 - \alpha_1} + \alpha_1^2 E(\varepsilon_{t-1}^4)]
$$
  
\n
$$
= 3\frac{\alpha_0^2(1 + \alpha_1)}{(1 - 3\alpha_1^2)(1 - \alpha_1)}
$$

 $iii$ )-La kurtosis non conditionnelle associee au processus  $ARCH(1)$  est définie par:

$$
K_u = \frac{E[\varepsilon_t^4]}{E^2[\varepsilon_t^2]}
$$

et d'apres les résultats obtenus précédemment on obtient:

$$
K_u = \frac{3\alpha_0^2 (1 + \alpha_1)}{(1 - 3\alpha_1)(1 - \alpha_1)} \cdot \frac{(1 - \alpha_1)^2}{\alpha_0^2}
$$
  
=  $3\frac{1 - \alpha_1^2}{(1 - 3\alpha_1^2)} > 3.$ 

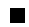

Toute ces propriétés peuvent être généralisées du cas d'un processus<br>  $\mathsf{ARCH}(\mathsf{p})$  .

#### $2.2$ Modèle ARCH(p)

**Définition 2.2** Un processus  $\varepsilon_t$  satisfait une représentation  $ARCH(p)$  si $\varepsilon_t = \eta_t h_t$ 

 $\emph{avec}$ 

$$
h_t = \sqrt{\alpha_0 + \sum_{i=1}^p \alpha_i \varepsilon_{t-i}^2}
$$

où  $\eta_t$  désigne un bruit blanc faible, tel que  $E[\eta_t]=0$  et  $V[\eta_t]=\sigma_\eta^2$ 

Pour ce type de processus, on retrouve les deux propriétés essentielles vues précédemment, à savoir la propriété de différence de martingale (ou bruit blanc faible)  $E(\varepsilon_t/I_{t-s})=0$ et la propriété de variance conditionnelle variable dans le temps puisque :

$$
V[\varepsilon_t/I_{t-1}] = h_t^2 = \alpha_0 + \sum_{i=1}^p \alpha_i \varepsilon_{t-i}^2,
$$

de plus

$$
\varepsilon_t^2 = \alpha_0 + \alpha_1 \varepsilon_{t-1}^2 + v_t
$$

$$
E[v_t/I_{t-1}] = 0
$$

#### 2.2.1 Modèle avec erreur ARCH

On considére dorénavant non plus un processus ARCH pour modéliser directement la série financière, mais les résidus d'un modèle linéaire. Prenant l'exemple d'un modèle linéaire autorégressif avec résidus de type ARCH (p).

On suppose que le residu admet un représentation autorégressif de type

 $ARCH(p)$ 

$$
\varepsilon_t = \eta_t h_t
$$

avec

$$
h_t = \sqrt{\alpha_0 + \sum_{i=1}^p \alpha_i \varepsilon_{t-i}^2}
$$

et où  $\eta_t$  désigne un bruit blanc faible.

On a un modèle qui décrit à la fois l'évolution de l'espérance conditionnelle et la variance conditionnelle du processus  $\mathcal{X}_t$  dans le temps. Envisage<br>ons le cas le plus simple d'un processus de type AR  $(1)$  avec erreur ARCH  $(1)$ 

$$
X_t = \delta + \alpha X_{t-1} + \varepsilon_t , |\alpha| < 1
$$

$$
\varepsilon_t = \eta_t \sqrt{\alpha_0 + \alpha_1 \varepsilon_{t-1}^2}
$$

Dans ce cas, les résidus satisfont les principales propriétés étudiées précédemment.

i) Le processus  $\varepsilon_t$  est orthogonal aux valeurs passées,<br>quelque soit le retard

$$
E[\varepsilon_t/I_{t-s}]=0, \forall s\geq 1
$$

Et suit un processus  $\operatorname{ARCH}(1)$ 

$$
\varepsilon_t^2 = \alpha_0 + \alpha_1 \varepsilon_{t-1}^2 + \eta_t
$$

la variance conditionnelle est

$$
V[\varepsilon_t/I_{t-s}] = \alpha_0 \left[ \frac{1 - \alpha_1^s}{1 - \alpha_1} \right] + \alpha_1^s \varepsilon_{t-s}^2
$$

$$
V[\varepsilon_t] = \frac{\alpha_0}{1 - \alpha_1}
$$

ii) La propriété d'orthogonalité implique que les corrélations conditionnelles sont  $cov[\varepsilon_t \varepsilon_{t+k}/I_{t-s}]=0.$ nulles:

Il y a donc une absence de corrélation entre les valeurs présentes et futures du processus, quels que soient les retards  $s$  et  $k.$  Mais si la variance conditionnelle de  $\varepsilon_t$  n'est pas constante, la variance non conditionnelle est constante.

On peut, en outre, en déduire un certain nombre de conclusions quant au processus  $\mathbf{X}_t$ lui même. On peut montrer tout d'abord, que l'espérance conditionnelle de  $X_t$  vérifie :

$$
E[X_t/I_{t-s}] = \delta + \alpha E[X_{t-1}/I_{t-s}] \qquad \forall s \ge 1
$$

ce qui montre que les prévisions non linéaires de  $\mathbf{X}_t$  s'obtiennent comme les prévisions linéaires d'un processus AR (1). Plus généralement

$$
X_t = \delta \frac{1 - \alpha^s}{1 - \alpha} + \alpha^s X_{t-s} + \varepsilon_t + \alpha \varepsilon_{t-1} + \dots + \alpha^{s-1} \varepsilon_{t-s+1}
$$

En effet

$$
X_t = \delta + \alpha X_{t-1} + \varepsilon_t
$$
  
\n
$$
= \delta + \alpha(\delta + \alpha X_{t-2} + \varepsilon_{t-1}) + \varepsilon_t
$$
  
\n
$$
= \delta(1 + \alpha) + \alpha^2 X_{t-2} + \alpha \varepsilon_{t-1} + \varepsilon_t
$$
  
\n
$$
= \delta(1 + \alpha + \alpha^2) + \alpha^3 X_{t-3} + \alpha^2 \varepsilon_{t-2} + \alpha \varepsilon_{t-1} + \varepsilon_t
$$
  
\n
$$
\vdots
$$
  
\n
$$
= \delta(1 + \alpha + \alpha^2 + \dots + \alpha^{s-1}) + \alpha^s X_{t-s} + \alpha^{s-1} \varepsilon_{t-s+1} + \dots + \alpha \varepsilon_{t-1} + \varepsilon_t
$$
  
\n
$$
= \delta \frac{1 - \alpha^s}{1 - \alpha} + \alpha^s X_{t-s} + \alpha^{s-1} \varepsilon_{t-s+1} + \dots + \alpha \varepsilon_{t-1} + \varepsilon_t
$$

En prenant l'espérance conditionnelle de deux cotés, on obtient

$$
E[X_t/I_{t-s}] = \delta \frac{1-\alpha^s}{1-\alpha} + \alpha^s X_{t-s}
$$

De même façon, on peut montrer que la variance conditionnelle de<br>  $\mathbf{X}_t$  dépend du temps. En effet, on montre qu'elle dépend du processus  $\varepsilon_{t-s}^2$  de la façon suivante.

**Propriétés 2.5** La variance conditionnelle du processus AR  $(1)$  avec erreur ARCH  $(1)$ ,

 $X_t$ , s'ecrit

$$
V[X_t/I_{t-s}] = \frac{\delta}{1-\alpha_1} \left[ \left( \frac{1-\alpha^{2s}}{1-\alpha^2} \right) - \alpha_1 \left( \frac{\alpha_1^s - \alpha^{2s}}{\alpha_1 - \alpha^2} \right) \right] + \alpha_1 \left[ \frac{\alpha_1^s - \alpha^{2s}}{\alpha_1 - \alpha^2} \right] \varepsilon_{t-s}^2
$$

Ainsi, la variance conditionnelle d'une erreur de prevision à l'horizon 1, s'écrit

$$
V[X_t/I_{t-1}] = \delta + \alpha_1 \varepsilon_{t-1}^2
$$

#### Preuve

$$
V[X_t/I_{t-s}] = V[\delta \frac{1-\alpha^s}{1-\alpha} + \alpha^s X_{t-s} + \varepsilon_t + \alpha \varepsilon_{t-1} + ... + \alpha^{s-1} \varepsilon_{t-s-1}/I_{t-s}]
$$
  
\n
$$
= V[\varepsilon_t/I_{t-s}] + \alpha^2 V[\varepsilon_{t-1}/I_{t-s}] + ... + \alpha^{2(s-1)} V[\varepsilon_{t-s+1}/I_{t-s}]
$$
  
\n
$$
= \sum_{j=0}^{s-1} \alpha^{2j} \left[ \delta \frac{1-\alpha_1^{s-j}}{1-\alpha_1} + \alpha_1^{s-j} \varepsilon_{t-s}^2 \right]
$$
  
\n
$$
= \frac{\delta}{1-\alpha_1} \left[ \left( \frac{1-\alpha^{2s}}{1-\alpha^2} \right) - \alpha_1 \left( \frac{\alpha_1^s - \alpha^{2s}}{\alpha_1 - \alpha^2} \right) \right] + \alpha_1 \left[ \frac{\alpha_1^s - \alpha^{2s}}{\alpha_1 - \alpha^2} \right] \varepsilon_{t-s}^2
$$

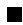

En conclusion, si l'on désire prévoir le processus  $X_t$  dans le cas d'erreur ARCH (1), l'erreur de prévision a un horizon d'une période qui admet une variance  $V[X_t/I_{t-s}]$  qui varie dans le temps en fonction de la valeur de  $\varepsilon_{t-s}^2$ , autrement dit  $V[X_t/I_{t-s}] = f(\varepsilon_{t-s})$ .

#### Les modêles ARCH généralisées: GARCH 2.3

Pour de nombreuses applications, l'introduction d'un grand nombre de retards p dans l'équation de la variance conditionnelle du modèle ARCH  $(p)$  est nécessaire pour tenir compte de la longue mémoire de la volatilité qui caractérise certaines séries monétaires et financières. Ce nombre important de paramètres peut conduire a la violation de la contrainte de non-négativité de la variance et poser des problèmes d'estimations. Dans cette perspective, une extension importante, le modèle autorégressif conditionnellement hétéroscédastique généralisé (GARCH), est suggérée par Bollerslev [1986]. Cette approche exige moins de paramètres à estimer que la formulation ARCH  $(p)$  pour modéliser les phénomènes de persistance des chocs. La variance conditionnelle de la variable étudiée est déterminée par le carré des  $p$  termes d'erreur passés et des  $q$  variances conditionnelles retardées.

#### Modèle GARCH(p, q)  $2.3.1$

**Définition 2.3** On considére un modèle autorégressif exprimé sous la forme

 $X_t = E[X_t/I_{t-1}] + \varepsilon_t$ avec $\varepsilon_t$ est un bruit blanc faible qui satisfaisant la propriété  $E[\varepsilon_t/I_{t-1}]=0.$ 

$$
\varepsilon_t = \eta_t h_t \tag{2.4}
$$

l'équation de la variance conditionnelle d'un processus GARCH s'écrit :

$$
h_t = \sqrt{\alpha_0 + \sum_{i=1}^p \alpha_i \varepsilon_{t-i}^2 + \sum_{j=1}^q \beta_j h_{t-j}^2}
$$
\n(2.5)

où  $\eta_t \backsim N(0, \sigma^2)$  , avec les conditions  $\alpha_0 > 0, \ \alpha_i > 0,$  pour  $i = 1, 2, ... p$  et  $\beta_j > 0$  pour  $j=1,2,...,q$  satisfaisantes pour garantir la positivité de  $\alpha_0+\sum_{i=1}^p\alpha_i\varepsilon_{t-i}^2+\sum_{j=1}^q\beta_jh_{t-j}^2.$ 

#### **GARCH** faible 2.3.2

Drost et Nijman [1993] ont convenu d'appeler GARCH faible "weak GARCH " tout bruit blanc faible  $\varepsilon_t = \eta_t h_t$  , tel que

- $E[\varepsilon_t / I_{t-1}] = 0, \forall t \in Z$ . C'est la propriété différence de martingale.
- $\bullet\,$ Il existe des constantes  $\alpha_0,\,\alpha_i\ ,i=1,2,...,p$  et  $\beta_j$  ,  $j=1,2,...q$  telles que :

$$
h_t^2 = V(\varepsilon_t / I_{t-1}) = \alpha_0 + \sum_{i=1}^p \alpha_i \varepsilon_{t-i}^2 + \sum_{j=1}^q \beta_j h_{t-j}^2, \forall t \in Z.
$$

#### **GARCH** semi-fort 2.3.3

Lorsque le processus d'innovation  $v_t$  ,<br>et  $\varepsilon_t^2$  est lui même supposé être un bruit blanc faible, alors ils appellent GARCH semi-fort "semi-strong GARCH" le même processus  $\varepsilon_t$ lorsqu'il s'agit d'une différence de martingale avec un processus d'innovation  $\upsilon_t$ qui est lui même une différence de martingale. Les processus GARCH semi-forts ainsi définis coïncident bien avec l'idée initiale de Engle et Bollerslev puisqu'il est clair réciproquement que si l'on suppose que  $v_t$  est une différence de martingale, on en déduit que :

$$
v_t = \varepsilon_t^2 - h_t^2
$$

où  $h^2_t$  est bien la variance de  $\varepsilon_t$  conditionnelle à l'information passée.

#### 2.3.4 **GARCH** fort

On dit que le processus est  $\text{GARCH}(p, q)$  fort dans le cas d'un  $\text{GARCH}$  semi-fort tel que l'innovation standardisée  $v_t$  soit un bruit blanc fort (suite de variables indépendantes et de même loi) et  $\eta_t \backsim N(0,1)$ .

Pour motiver l'introduction des processus GARCH, on peut réécrire l'equation  $(2.5)$  à l'aide des opérateurs  $\alpha$  (.) et  $\beta$ (.). Dans ce nouveau contexte, ces opérateurs sont définis par:

$$
\alpha(L) = \alpha_1 L + \alpha_2 L^2 + \dots + \alpha_p L_p
$$

 ${\it et}$ 

$$
\beta(L) = \beta_1 L + \beta_2 L^2 + \dots + \beta_p L_p.
$$

On peut donc écrire

$$
\varepsilon_t = \eta_t \sqrt{\alpha_0 + \alpha(L)\varepsilon_t^2 + \beta(L)h_t^2}.
$$

où L est l'opérateur de retard.

On a donc,

$$
h_t^2 = \alpha_0 + \alpha(L)\varepsilon_t^2 + \beta(L)h_t^2
$$

Si toutes les racines de  $1 - \beta(L)$  sont en dehors du cercle unité, on a :

$$
h_t^2 = (1 - \beta(L))^{-1} \alpha_0 + (1 - \beta(L))^{-1} \alpha(L) \varepsilon_t^2.
$$

Tout comme pour le modèle ARCH, on peut par inversion exprimer le processus  $\varepsilon_t^2$  sous la forme d'un processus ARMA défini dans une innovation

$$
\upsilon_t = \varepsilon_t^2 - h_t^2
$$

En introduisant cette notation dans l'équation  $(2.5)$ , il vient :

$$
\varepsilon_t^2 - v_t = \alpha_0 + \sum_{i=1}^p \alpha_i \varepsilon_{t-i}^2 + \sum_{j=1}^q \beta_j (\varepsilon_{t-i}^2 - v_{t-j})
$$

D'où l'on tire que :

$$
\varepsilon_t^2 = \alpha_0 + \sum_{i=1}^n (\alpha_i + \beta_i) \varepsilon_{t-i}^2 + \sum_{j=1}^q \beta v_{t-j} + v_t, t \in Z
$$

avec  $n = max(p, q)$ . avec la convention  $\alpha_i = 0 \forall i > p, \beta_j = 0 \forall j > q$ .

#### Propriétés des processus GARCH.  $2.4$

Les propriétés théoriques des processus GARCH se déduisent de la même façon que nous avons développé les propriétés des processus ARCH.

**Propriétés 2.6** Le processus  $\varepsilon_t$  est un bruit blanc, si  $E(\varepsilon_t^2) < \infty$ .

On  $a$ 

$$
E[\varepsilon_t] = E[E(\varepsilon_t / I_{t-1})] = 0
$$

 $et$ 

$$
cov(\varepsilon_t, \varepsilon_{t-k}) = E[\varepsilon_t \varepsilon_{t-k}]
$$
  
=  $E[\varepsilon_{t-k} E(\varepsilon_t / I_{t-1})] = 0, \forall k > 0.$ 

**Propriétés 2.7** Une condition nécessaire de l'existence de la variance d'un processus GARCH  $(p,q)$  est

$$
\sum_{i=1}^p \alpha_i + \sum_{j=1}^q \beta_j < 1
$$

Remarque 2.3 Si cette condition est vérifiée avec les contraintes de non négativité donnée ci-dessus, elle est également suffisante. Donc le processus GARCH est faiblement stationnaire ou stationnaire au second ordre.

Dans le cas où l'inégalité précédente est saturée, c'est à dire que

 $\sum_{i=1}^p \alpha_i + \sum_{j=1}^q \beta_j = 1,$ on dira alors que le processus GARCH est intégré, et on parlera de processus IGARCH.

**Propriétés 2.8** Le processus  $\varepsilon_t^2$  d'une représentation  $GARCH(p, q)$  peut être représenté sous la forme d'un processus ARMA  $(max(p;q);q)$  défini dans une innovation

$$
v_t = \varepsilon_t^2 - h_t^2 \text{ tel que :}
$$

$$
\varepsilon_t^2 = \alpha_0 + \sum_{i=1}^n (\alpha_i + \beta_i) \varepsilon_{t-i}^2 + \sum_{j=1}^p \beta_j v_{t-j} + v_t, \quad n = \max(p, q)
$$

avec la conversion  $\alpha_i = 0$  si  $i > p$  et  $\beta_j = 0$  si  $j > q$ .

#### Modèle  $GARCH(1,1)$ 2.4.1

Pour modéliser les données empiriques sur le marché financier, un modèle avec erreur GARCH  $(1, 1)$  est souvant suffisant. Il est donné par l'équation

$$
Y_t = cX_t + \varepsilon_t
$$
  
avec  $\varepsilon_t = \eta_t h_t$ . et  $h_t = \sqrt{\alpha_0 + \alpha_1 \varepsilon_{t-1}^2 + \beta_1 h_{t-1}^2}$ 

avec  $\alpha_0 > 0$ ,  $\alpha_1 > 0$ , et  $\beta_1 > 0$ . Dans ce modèle, les carrés des résidus suivent un processus ARMA  $(1,1)$ ,

$$
\varepsilon_t^2 = \alpha_0 + (\alpha_1 + \beta_1)\varepsilon_{t-1}^2 + \beta_1 v_{t-1} + v_t
$$

Il est stationnaire pour  $0 < \alpha_1 + \beta_1 < 1$ , où  $v_t = \varepsilon_t^2 - h_t^2$  est un processus d'innovation pour  $\varepsilon_t^2$ . Sous la condition de stationnarité de second ordre, la variance inconditionnelle du processus  $\varepsilon_t$  existe et est constante au cours du temps. Sachant que  $V(\varepsilon_t)=E(\varepsilon_t^2),$ il suffit à partir de la forme ARMA (1,1) sur  $\varepsilon_t^2$  de définir la variance du processus : $V(\varepsilon_t) = \frac{\alpha_0}{1 - (\alpha_1 + \beta_1)}$ .

Selon Jbpllerslev T. (1986); la kurtosis existe si

$$
3\alpha_1^2 + 2\alpha_1\beta_1 + \beta_1^2 < 1
$$

et est donnée par:

$$
K_u = \frac{E[\varepsilon_t^4]}{E^2[\varepsilon_t^2]}
$$
  
= 
$$
3\frac{1 - (\alpha_1 + \beta_1)^2}{1 - (\alpha_1 + \beta_1)^2 - 2\alpha_1^2}
$$

Elle est toujours supérieur à trois. Ainsi, si $\alpha_1$ tend vers zéro, l'hétéroscédasticité disparait et la valeur de la kurtosis tend vers trois. Enfin, on peut montrer que pour un processus GARCH la kurtosis est directement liée à l'hétéroscédasticité conditionnelle.

Considérons le cas de la kurtosis associée à la loi non conditionnelle dans un processus GARCH conditionnellement gaussien tel que  $\eta_t \sim N(0,1)$  .

Dans ce cas, les moments conditionnels d'ordre 2 et 4 du processus  $\varepsilon_t$  sont liés :

$$
E[\varepsilon_t^4 / I_{t-1}] = 3[E(\varepsilon_t^2 / I_{t-1})]^2
$$

En effet, on rappelle que si une variable centrée  $x$  suit une loi normale centrée, alors

$$
E(x^4) = 3(V(x))^2 = 3(E(x^2))^2
$$

Si on applique l'espérance sur les deux côtés de l'équation précédent, il devient

$$
E(\varepsilon_t^4) = E(E[\varepsilon_t^4 / I_{t-1}])
$$
  
= 
$$
3E([E(\varepsilon_t^2 / I_{t-1})]^2)
$$
  

$$
\geq 3E([E(\varepsilon_t^2 / I_{t-1})])^2
$$
  
= 
$$
3E^2(\varepsilon_t^2).
$$
On peut calculer la kurtosis comme suit :  $% \left\vert \cdot \right\rangle$ 

$$
K_u = \frac{E[\varepsilon_t^4]}{E^2[\varepsilon_t^2]}
$$
  
\n
$$
= \frac{3E([E(\varepsilon_t^2/I_{t-1})]^2)}{E^2[\varepsilon_t^2]}
$$
  
\n
$$
= 3\frac{E^2[\varepsilon_t^2]}{E^2[\varepsilon_t^2]} + \frac{3}{E^2[\varepsilon_t^2]}(E([E(\varepsilon_t^2/I_{t-1})]^2) - E^2[\varepsilon_t^2])
$$
  
\n
$$
= 3 + \frac{3}{E^2[\varepsilon_t^2]}(E([E(\varepsilon_t^2/I_{t-1})]^2) - E^2[E(\varepsilon_t^2/I_{t-1})])
$$
  
\n
$$
= 3 + 3\frac{V[E(\varepsilon_t^2/I_{t-1})]}{E^2[\varepsilon_t^2]} > 3
$$

 ${\rm La}$ kurtosis est donc liée à une mesure de l'hétéroscé<br>dasticité conditionnelle.

# **Chapitre 3**

# **Estimation**

Dans cette section, nous allons traiter l'estimation des paramètres d'un modèle (G)ARCH, et plus généralement, d'un modèle de régression avec erreur (G)ARCH. Les modèles introduits reposent sur des formulations des moyennes et variances conditionnelles.

En pratique celle-ci souvent paramétrées de façon que la moyenne conditionnelle  $m_t(\theta)$  et la variance conditionnelle  $h_t^2(\theta)$  apparaissent comme des fonctions de paramètres inconus et de valeurs passées du processus. La connaissance de ces moments ne suffit cependant pas sans hypothèse supplémentaire à caractériser la loi conditionnelle du processus, la méthode d'estimation envisagée est :

 $-$ La méthode de maximum de vraisemblance  $(MV)$ ,

Dans la suite, nous indexons par  $E_0$  les espérances et les variances calculées par rapport à la vraie loi du processus. Soit un modèle  $Y_t$  tel que :

$$
\begin{cases} E_0(Y_t/I_{t-1}, X_t) = E_0(Y_t/I_{t-1}) = m_t(\theta_0) \\ V_0(Y_t/I_{t-1}, X_t) = V_0(Y_t/I_{t-1}) = h_t^2(\theta_0) \end{cases}
$$

où  $\theta_0$  est la vraie valeur inconnue du paramètre  $\theta,\,\theta\in\Theta\in R^p$ 

### $3.1$ La méthode de maximum de vraisemblance

Pour comprendre cette approche, nous allons tout d'abord, considérer le cas le plus simple d'un processus ARCH pour  $Y_t$ . Nous étudierons ensuite le cas des processus GARCH, et enfin des modèles de régression avec erreur (G)ARCH

L'estimateur des paramètres de modèle ARCH se base très souvent sur la maximisation de la fonction de vraisemblance. Nous supposons que le processus  $Y_t$  est conditionnellement gaussien. La vraisemblance associée à  $Y_t$  conditionnellement au passé  $I_{t-1}$  est  $donc$ 

$$
L(y_t/I_{t-1}, \theta) = \frac{1}{h_t \sqrt{2\pi}} \exp(-\frac{(y_t - m_t(\theta))^2}{2h_t^2(\theta)})
$$

et dépend du vecteur  $\theta = (\alpha_0, ..., \alpha_p) \in R^p$ .

La fonction de vraisemblance de  $(y_1, y_2, ..., y_T)$  conditionnelle est par conséquent

$$
L(y_1, y_2, ..., y_T, \theta) = \prod_{t=1}^{T} L(y_t | I_{t-1}, \theta)
$$

L'estimateur est alors défini comme le vecteur  $\hat{\theta}_T = (\hat{\alpha}_0, ..., \hat{\alpha}_p)$  qui maximise le logarithme de cette fonction vraisemblance :

$$
\theta_T = \arg \max \log L(y_1, y_2, ..., y_T, \theta)
$$

### Estimation des paramètres du modèle GARCH 3.1.1

La vraisemblance associée à  $Y_t$  conditionnellement au passé  $\mathcal{I}_{t-1}$ s'écrit

$$
L(y_t/I_{t-1}, \theta) = \frac{1}{h_t\sqrt{2\pi}} \exp(-\frac{(y_t - m_t(\theta))^2}{2h_t^2(\theta)})
$$

mais cette fois, la variance  $h^2_t$  suit un processus ARMA et dépend donc des valeurs passée de la variance conditionnelle  $h_1^2,...,h_t^2$  Ces valeurs n'étant pas observées en pratique, la maximisation en direct de la vraisemblance est rendue impossible. En pratique, on estime successivement les valeurs de  $h_1^2,...,h_t^2$  avant de calculer la vraisemblance. Ainsi, pour un vecteur $\theta_0=(\alpha_0^0,...,\alpha_p^0,\beta_1^0,...,\beta_q^0)~$  fixé de paramètres, on calcul récursivement

$$
\hat{h}_s^2 = \alpha_0^0 + \sum_{i=1}^p \alpha_i^0 Y_{s-i}^2 + \sum_{j=1}^q \beta_j^0 \hat{h}_{s-j}^2
$$

avec la convention  $Y_i = 0$  et  $h_i^2 = 0$  si  $i \leq 0$ . On remplace donc la fonction de vraisemblance par

$$
L(y_t/I_{t-1}, \theta_0) = \frac{1}{\hat{h}_t \sqrt{2\pi}} \exp(-\frac{(y_t - m_t(\theta))^2}{2\hat{h}_t^2})
$$

et la fonction de vraisemblance totale est

$$
L(y_1, y_2, ..., y_T, \theta_0) = \prod_{t=1}^T L(y_t/I_{t-1}, \theta_0)
$$

Cette fonction de vraisemblance peut être calculée pour différentes valeurs du vecteur $\theta_0$  et sa maximisation livre l'estimateur de maximum de vraisemblance.

Définition 3.1 [4] Sous certaines conditions de régularité, l'estimateur du PMV est as*ymptotiquement convergent et normal.* 

$$
\sqrt{T}(\hat{\theta} - \theta) \rightarrow_{T \to \infty}^d N(0, J^{-1}IJ^{-1})
$$

où la matrice de variance covariance asymptotique de l'estimateur du PMV est  $\operatorname{calcul\acute{e}e}$ 

 $\grave{\rm a}$  partir de :

$$
J=E_0[-\frac{\partial^2 \log L(\theta)}{\partial \theta \partial \theta'}]\qquad \ \ I=E_0[\frac{\partial \log L(\theta)}{\partial \theta}\frac{\partial \log L(\theta)}{\partial \theta'}]
$$

où  $\mathcal{E}_0$  désigne l'espérance prise par rapport à la varie loi.

Naturellement dans la pratique les matrice  $I$  et  $J$  sont directement estimées en remplaçant l'espérance $E_0$  par la moyenne empirique et le paramètre inconnu $\theta$ par son

estimateur convergent  $\hat{\theta}$ . Ainsi, on utilise :

$$
\hat{I} = \frac{1}{T} \sum_{i=1}^{T} \left. \frac{\partial \log L(\theta)}{\partial \theta} \right|_{\theta = \hat{\theta}} \left. \frac{\partial \log L(\theta)}{\partial \theta'} \right|_{\theta = \hat{\theta}}
$$

$$
\hat{J} = -\frac{1}{T} \sum_{i=1}^{T} \left. \frac{\partial^2 \log L(\theta)}{\partial \theta \partial \theta'} \right|_{\theta = \hat{\theta}}
$$

et la variance estimée de  $\hat{\boldsymbol{\theta}}$  vérifie alors

$$
var[\sqrt{T}(\hat{\theta} - \theta)] = \hat{J}^{-1}\hat{I}\hat{J}^{-1}
$$

### 3.1.2 Exemple

Appliquons cette formule au cas d'un modèle de régression linéaire avec erreur  $ARCH(p):$ 

$$
\begin{cases} Y_t = \beta X'_t + \varepsilon_t \\ \epsilon_t = \eta_t h_t(\theta) \end{cases}
$$

avec  $\eta_t \sim N(0, 1)$  *iid* et

$$
E(\varepsilon_t/I_{t-1}) = 0
$$
  

$$
V(\varepsilon_t/I_{t-1}) = \alpha_0 + \sum_{i=1}^p \alpha_i \varepsilon_{t-i}^2
$$

Dans ce cas, on a donc : la représentation de Gourieuroux (1992)

$$
\begin{cases}\nE(Y_t | I_{t-1}, X_t) = m_t(\theta) = cX'_t \\
V(Y_t | I_{t-1}, X_t) = h_t^2(\theta) = \alpha_0 + \sum_{i=1}^p \alpha_i (Y_{t-i} - cX'_{t-i})^2 \text{car } \varepsilon_{t-i} = Y_{t-i} - cX'_{t-i} \text{ par l'exemple}\n\end{cases}
$$

où  $\theta=(c,\alpha_0,\alpha_1,...,\alpha_p)\in R^{p+2}.$  La log-vraisemblance s'écrit :

$$
\log L_T(\theta) = -\frac{T}{2}\log(2\pi) - \frac{1}{2}\sum_{t=1}^T \log(\alpha_0 + \sum_{i=1}^p \alpha_i (Y_{t-i} - cX'_{t-i})^2) - \frac{1}{2}\sum_{t=1}^T \frac{(Y_t - cX'_t)^2}{\alpha_0 + \sum_{i=1}^p \alpha_i (Y_{t-i} - cX'_{t-i})^2}
$$

Les estimateurs du  $MV$  sous l'hypothèse de normalité ou du  $PMV,$  notés  $\hat{\theta}_T$  , des

paramètres  $\theta \in \mathbb{R}^p$ , satisfont un système non linéaire à p équations :

$$
\left.\frac{\partial\log L_T(\theta)}{\partial\theta}\right|_{\theta=\hat{\theta}_T}=0
$$

avec

$$
\frac{\partial \log L_T(\theta)}{\partial \theta}\Big|_{\theta=\hat{\theta}_T} = -\sum_{t=1}^T \frac{1}{h_t^2(\theta)} \frac{\partial h_t(\theta)}{\partial \theta}\Big|_{\theta=\theta} \hat{\theta}_T + \sum_{t=1}^T \frac{(Y_t - m_t(\theta))^2}{h_t^3(\theta)} \frac{\partial h_t(\theta)}{\partial \theta}\Big|_{\theta=\hat{\theta}_T} + \sum_{t=1}^T \frac{Y_t - m_t(\theta)}{h_t^2(\theta)} \frac{\partial m_t(\theta)}{\partial \theta}\Big|_{\theta=\hat{\theta}_T}
$$

Remarque 3.1 On peut montrer que ce système peut se décomposer en deux sous systèmes lorsque les paramètres interviennent de façon séparée dans l'écriture de l'espérance et de la variance conditionnelle. Ainsi, si l'on a  $\theta = (\alpha, \beta)'$  où  $\alpha$  n'apparaît que dans l'espérance conditionnelle et  $\beta$  dans la variance conditionnelle, on peut décomposer ce système en deux sous système puisque :

$$
\frac{\partial \log L_T(\alpha)}{\partial \alpha}\Big|_{\theta=\hat{\theta}_T} = \sum_{t=1}^T \frac{Y_t - m_t(\hat{\alpha})}{h_t^2(\hat{\beta})} \frac{\partial m_t(\alpha)}{\partial \alpha}\Big|_{\alpha=\hat{\alpha}_T}
$$

$$
\frac{\partial \log L_T(\beta)}{\partial \beta}\Big|_{\theta=\hat{\theta}_T} = -\sum_{t=1}^T \frac{1}{h_t^2(\beta)} \frac{\partial h_t(\beta)}{\partial \beta}\Big|_{\beta=\hat{\beta}_T} + \sum_{t=1}^T \frac{(Y_t - m_t(\alpha))^2}{h_t^3(\beta)} \frac{\partial h_t(\beta)}{\partial \beta}\Big|_{\beta=\hat{\beta}_T}
$$

### $3.2$ Prévision

Une application importante de la théorie des modèles ARCH consiste à évaluer la précision de prévision des valeurs futures d'une série chronologique. Dans le cas d'un processus ARMA, on a la variance des prévisions qui dépend de l'horizon de prédiction et de la variance inconditionnelle de la série. En particulier, cette variance est indépendante du comportement local de la volatilité du processus à l'instant où on s'apprête à calculer les intervalles de prévision. Par contre, en ajustant un modèle  $GARCH$ , nous allons voir suivant Bera and Higgins [1993] comment il est possible d'utiliser cette volatilité locale pour mesurer les intervalles de prévision.

#### $3.2.1$ Modèle avec erreur ARCH

Supposons un processus  $AR(1)$  sans constante pour modéliser la moyenne conditionnelle

où 
$$
\varepsilon_t/I_{t-1} \sim N(0, h_t)
$$
.  $\varepsilon_t$  *ARCH*(1) tel que  $h_t = \alpha_0 + \alpha_1 \varepsilon_{t-1}^2$ . Nous avons  
calculé précédemment les espérances et variances conditionnelles du processus *ARCH*. Nous  
comaissons aussi les formules pour les prévisions  $X_{T+h}$  et les erreurs de prévisions  $\varepsilon_{T+h}^2$ 

 $X_t = cX_{t-1} + \varepsilon_t$ 

d'un modèle  $AR(1)$  supposant un bruit blanc fort des résidus. Plus spécifiquement,

$$
E(X_{T+h}/I_T) = c^h X_T
$$

on  $\mathbf a$ 

$$
X_{t+h} = cX_{t+h-1} + \varepsilon_{t+h}
$$
  
\n
$$
= c(cX_{t+h-2} + \varepsilon_{t+h-1}) + \varepsilon_{t+h}
$$
  
\n
$$
= c^2X_{t+h-2} + c\varepsilon_{t+h-1} + \varepsilon_{t+h}
$$
  
\n
$$
= c^2(cX_{t+h-3} + \varepsilon_{t+h-2}) + c\varepsilon_{t+h-1} + \varepsilon_{t+h}
$$
  
\n
$$
= c^3X_{t+h-3} + c^2\varepsilon_{t+h-2} + c\varepsilon_{t+h-1} + \varepsilon_{t+h}
$$
  
\n
$$
\vdots
$$
  
\n
$$
= c^hX_t + c^{h-1}\varepsilon_{t+1} + c^{h-2}\varepsilon_{t+2} + \dots + c\varepsilon_{t+h-1} + \varepsilon_{t+h}
$$

 $\rm ainsi$ 

$$
V(X_{T+h}/I_T) = c^{2(h-1)}V(\varepsilon_{t+1}/I_T) + c^{2(h-2)}V(\varepsilon_{t+2}/I_T) + \dots + c^2V(\varepsilon_{t+h-1}/I_T) + V(\varepsilon_{t+h}/I_T)
$$

 $+ termes crois\'es$ 

$$
= c^{2(h-1)} E(\varepsilon_{t+1}^2 / I_T) + c^{2(h-2)} E(\varepsilon_{t+2}^2 / I_T) + \dots + c^2 E(\varepsilon_{t+h-1}^2 / I_T) + E(\varepsilon_{t+h}^2 / I_T) + 0
$$

Si  $E[\varepsilon_{T+h}^2/I_T] = E[\varepsilon_{T+h-1}^2/I_T] = E[\varepsilon_{T+1}^2/I_T] = \sigma^2$  la formule se simplifie et ainsi

$$
V(\varepsilon_{T+h}/I_T) = \sigma^2 (1 + c^2 + \dots + (c^{h-1})^2)
$$

Dans le cas d'un terme d'erreur  $ARCH(1)$ , nous avons montré que les erreurs au carré suivent un processus  $AR(1)$ 

$$
\varepsilon_t^2 = \alpha_0 + \alpha_1 \varepsilon_{t-1}^2 + \nu_t
$$

où  $E(\nu_t) = 0$  Ainsi, nous avons

 $\ddot{\cdot}$ 

$$
E[\varepsilon_{T+h}^2/I_T] = \alpha_0 + \alpha_1 E[\varepsilon_{T+h-1}^2/I_T]
$$
  
\n
$$
E[\varepsilon_{T+1}^2/I_T] = \alpha_0 + \alpha_1 E[\varepsilon_T^2/I_T] = \alpha_0 + \alpha_1 \varepsilon_T^2
$$
  
\n
$$
E[\varepsilon_{T+2}^2/I_T] = \alpha_0 + \alpha_1 E[\varepsilon_{T+1}^2/I_T] = \alpha_0 + \alpha_1 (\alpha_0 + \alpha_1 \varepsilon_T^2) = \alpha_0 + \alpha_0 \alpha_1 + \alpha_1^2 \varepsilon_T^2
$$
  
\n
$$
E[\varepsilon_{T+h}^2/I_T] = \alpha_0 + \alpha_1 E[\varepsilon_{T+h-1}^2/I_T] = \alpha_0 + \alpha_0 \alpha_1 + ... + (\alpha_1)^h \varepsilon_T^2
$$

Il s'agit alors de remplacer les termes appropriés dans l'équation suivante :

$$
V(\varepsilon_{T+h}/I_T) = E[\varepsilon_{T+h}^2/I_T] + c^2 E[\varepsilon_{T+h-1}^2/I_T] + ... + (c^{h-1})^2 E[\varepsilon_{T+1}^2/I_T] + 0
$$

Ainsi, les acteurs des marchés financiers peuvent établir leurs prévisions de la volatilité à partir des informations les plus récentes dont ils disposent.

Dans le cas du modèle  $GARCH(1, 1)$ , nous avons

$$
h_t^2 = \alpha_0 + \alpha_1 \varepsilon_{t-1}^2 + \beta_1 h_{t-1}^2
$$

En supposant que les données jusqu'au temps  $T$  sont disponibles, la prévision de la variance conditionnelle d'une période est

$$
h_{T+1}^2 = h_T(1) = \alpha_0 + \alpha_1 \varepsilon_T^2 + \beta_1 h_T^2
$$

Il est possible d'écrire la prévision d'une autre manière et en particulier la prévision de plusieurs périodes. En mettant  $\varepsilon_t = \eta_t h_t$  au carré, nous obtenons l'expression  $\varepsilon_t^2 = \eta_t^2 h_t^2$ . Remplações cette expression dans la formulation du modèle  $GARCH(1,1)$ , nous avons

$$
h_t^2 = \alpha_0 + \alpha_1 \eta_{t-1}^2 h_{t-1}^2 + \beta_1 h_{t-1}^2
$$

Insérons maintenant l'expression $\alpha_1 h_{t-1}^2 - \alpha_1 h_{t-1}^2$  dans l'équation précédente

$$
h_t^2 = \alpha_0 + \alpha_1 \eta_{t-1}^2 h_{t-1}^2 + \beta_1 h_{t-1}^2 + \alpha_1 h_{t-1}^2 - \alpha_1 h_{t-1}^2
$$
  

$$
h_t^2 = \alpha_0 + (\beta_1 + \alpha_1) h_{t-1}^2 + \alpha_1 h_{t-1}^2 (\eta_{t-1}^2 - 1)
$$

À partir de cette formulation, nous pouvons écrire la prévision de la variance conditionnelle de plusieurs période. D'abord, la prévision d'une période est

$$
h_T(1) = \alpha_0 + (\beta_1 + \alpha_1)h_T^2 + \alpha_1 h_T^2(\eta_T^2 - 1)
$$

Pour la prévision de 2 périodes, nous avons

$$
\hat{h}_T(2) = \alpha_0 + (\beta_1 + \alpha_1)h_{T+1}^2 + \alpha_1 h_{T+1}^2(\eta_{T+1}^2 - 1)
$$

Sachant que  $E[(\eta_{T+1}^2 - 1)/I_T] = 0,$ 

$$
\hat{h}_T(2) = \alpha_0 + (\beta_1 + \alpha_1)h_{T+1}^2
$$
  
=  $\alpha_0 + (\beta_1 + \alpha_1)(\alpha_0 + (\beta_1 + \alpha_1)h_T^2 + \alpha_1 h_T^2(\eta_T^2 - 1))$ 

Pour la prévision de 3 périodes, nous avons

$$
\hat{h}_T(3) = \alpha_0 + (\beta_1 + \alpha_1)h_{T+2}^2
$$
  
=  $\alpha_0 + (\beta_1 + \alpha_1)(\alpha_0 + (\beta_1 + \alpha_1)(\alpha_0 + (\beta_1 + \alpha_1)h_T^2 + \alpha_1h_T^2(\eta_T^2 - 1)))$ 

Ainsi, en répètant les substitutions, pour la prévision de  $h$  périodes, nous avons

$$
\hat{h}_T(h) = \frac{\alpha_0[1 - (\beta_1 + \alpha_1)^{h-1}]}{1 - (\beta_1 + \alpha_1)} + (\beta_1 + \alpha_1)^{h-1}h_T^2(1)
$$

Et quand  $h\longrightarrow\infty$  la variance conditionnelle tend vers la valeur d'équilibre

$$
\frac{\alpha_0}{1 - (\beta_1 + \alpha_1)}
$$

# Chapitre 4

# **Simulation**

On utilise dans ce chapitre le logiciel R 2.15.3 et les packages "caschrono", "fBasics", "xtable", "fGarch" et "FinTS".

**Remarque 4.1** : Le logiciel R prend comme notation des processus  $G(ARCH)$ 

1-  $\varepsilon_t$ est un processus ARCH(1)

 $\varepsilon_t = \sigma_t z_t$ 

où  $z_t \leadsto iid \ N(0,1)$  indépendent de  $I_{t-1} \ \forall t$ et  $\sigma_t^2 = \omega + \alpha_1 \varepsilon_{t-1}^2$ avec  $\omega > 0$  et  $0 \leq \alpha_1 < 1$ .

 $2-\varepsilon_t$ est un processus GARCH(1,1)

 $\varepsilon_t = \sigma_t z_t$ 

où  $z_t \leadsto iid$   $N(0,1)$  indépendent de  $I_{t-1}$   $\forall t$ et  $\sigma_t^2 = \omega + \alpha_1 \varepsilon_{t-1}^2 + \beta_1 z_{t-1}^2$ avec  $\omega > 0$ ,  $\alpha_1 > 0$  et  $\beta_1 > 0$ 

### $4.1$ Notions de base.

## Rendement

Soit  $x_t$  le cours d'un titre. Le rendement simple est

$$
r_t^* = \frac{x_t - x_{t-1}}{x_{t-1}}
$$

donc  $x_t = (1 + r_t^*)x_{t-1}$  et  $log(x_t) = log(1 + r_t^*) + log(x_{t-1})$ . si  $x_t \simeq x_{t-1}$  on obtient

 $r_t^* \simeq \Delta \log(x_t).$ 

où  $r_t = \Delta \log(x_t)$  est appelé rendement composé. Les deux rendements prennent des valeurs très proches. Nous travaillerons avec le rendement composé. On appelle volatilité d'un titre, l'écart type de son rendement. Le rendement composé sur k périodes est la somme des rendements composés de chaque période. Une année contenant environ  $A = 260$  jours de cotation, le rendement annualisé est alors

 $r_{A,t} = log(x_t) - log(x_{t-A})$ . Si le rendement quotidien est un  $iid(0, \sigma^2)$ , la volatilité annualisée est  $\sqrt{A}\sigma$ .

## Vocabulaire.

On dit qu'un marché est efficient si le prix des titres sur ce marché reflète complètement toute l'information disponible. Dans un tel marché, il est impossible de prévoir les rentabilités futures. En terme de séries temporelles, le rendement sur ce marché est donc un bruit blanc. Le bruit blanc est ainsi un modèle de référence pour le rendement d'un titre. Mais, nous le verrons, on rencontre assez couramment des rendements qui ne sont pas des bruits blancs. Dans les modèles de séries temporelles classiques (ARIMA notamment), la variance de la série conditionnellement à son passé est constante. Or le graphe de beaucoup de séries financières, telles que l'action Danone, suggère que la variance du rendement n'est pas constante.

Les modèles de rendement d'action doivent donc pouvoir modéliser la variabilité de la série conditionnellement au passé. Si le rendement est un bruit blanc mais que son carré montre une autocorrélation, c'est que le rendement est une suite de v.a. non corrélées mais non indépendantes. Il ne peut donc pas être un bruit blanc gaussien. Voyons ce qu'il en est pour le rendement de Danone. Normalité du rendement de Danone. Les rendements sont calculés à l'aide de returns() de timeSeries puis un test de D'Agostino examine la normalité :

- $>$  require(caschrono)
- $>$  require(fBasics)
- $>$  data(csdl)
- $>$  aa=returns(csdl, percentage=TRUE)
- $>$ aab=aa $[complete.cases(aa) == TRUE,]$
- $>$ r.csdl=its(aab,as.POSIXct(row.names(aab)))
- $>$  aa=dagoTest(r.csdl[,"Danone"],title ="Danone",description = NULL)
- $>$  res.aa=cbind(aa@test\$statistic,aa@test\$p.value)

 $\text{>colnames}(\text{res.aa}) = c("Stat. de test", "p-value")$ 

Les statistiques de test et les p-values sont présentées dans le tableau

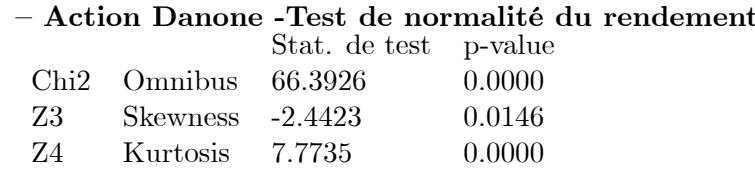

Les alternatives sont : pour la ligne Omnibus, « la distribution n'est pas normale par son aplatissement ou par son asymétrie », pour la ligne Skewness, « la distribution n'est pas normale par son asymétrie » et pour la ligne Kurtosis, « la distribution n'est pas normale par son aplatissement ». Pour les trois alternatives, la p-value est très faible ; on rejette donc l'hypothèse de normalité du rendement, et ce rejet est davantage dû à un excès d'aplatissement qu'à une asymétrie ; notons que le signe de l'asymétrie indique que la distribution des rendements a une queue gauche chargée : il y a davantage de rendements très négatifs que de rendements positifs. Complétons notre compréhension de la non-normalité en examinant graphiquement la distribution du rendement. Superposons sur un même graphique la densité de probabilité du rendement estimée non paramétriquement et la densité d'une distribution normale de mêmes moyenne et variance que le rendement  $(fiq.1)$ . Nous créons pour cela la fonction density.plot() :

 $>\text{density.plot} = \text{function}(x,\text{legende} = \text{FALSE},...)$ 

- $+$  H $\lt$ -hist $(x, sub=NULL, ylab='density' e", freq=FALSE, ...)$
- $+$  abline(v=0,lwd=2)
- $+ \ xmin = par()$  $susr[1]; xmax = par()$  $susr[2]$
- $+$  tab $\leq$ -seq $(xmin, xmax, 0.1)$
- $+$  lines(tab,dnorm(tab,mean(x),sd(x)),col="red",lty=2,lwd=2)
- $+$  lines(density(x),lwd=2,col="orange")
- + if(legende)
- $+$  lg0=c("estimation n.p. de la densit 'e", "estimation d'une gaussienne")
- + legend("topright",legend=,lg0,lty=c(1,2),lwd=2,
- $+$  col=c("orange","red"),cex=0.9)
- + }
- $>$  density.plot(r.csdl[,3], xlab = "rendement", ylim=c(0,0.3), main="Danone",
- $+$  nclass=12,xlim=c(-10,10),legende=TRUE)

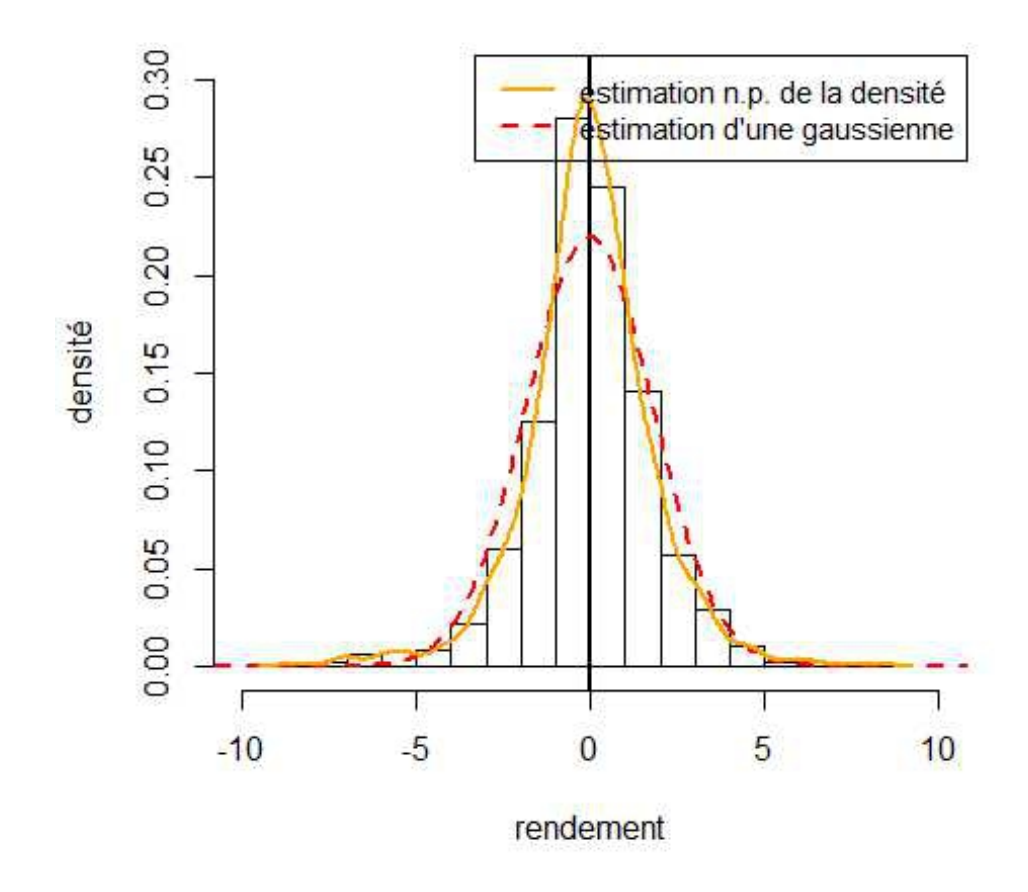

## **Danone**

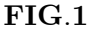

Le graphe ne permet pas de détecter nettement l'asymétrie de la distribution du rendement, mais montre bien que cette distribution est plus concentrée autour de la moyenne qu'une distribution normale, ce qui vient appuyer notre lecture du tableau des p-values.

La bibliographie sur le sujet est très abondante. Citons notamment $Ruppert(2004)$ et *Alexander* (2008). Le premier donne une présentation explicite, tant des méthodes sta-

tistiques que de la problématique financière, bien adaptée à un public de culture scientifique débutant en finance, alors que la seconde entre dans le détail des questions empiriques dans les séries financières, pour un public averti en finance.

### 4.2 Modèles d'hétéroscédasticité conditionnelle

Cette section est consacrée à une présentation sommaire des modèles ARCH et GARCH. D'abord, pour pouvoir traiter des séries de moyenne non nulle, situation de certains rendements, imaginons qu'on observe une série  $y_t$  qui se comporte comme un rendement, noté  $\varepsilon_t$ , à une constante près

$$
y_t = c + \varepsilon_t
$$

où  $E(\varepsilon_t) = 0$ . Notons  $\sigma_t^2$ , la variance du rendement conditionnelle au passé.

$$
\sigma_t^2 = var(\varepsilon_t | I_{t-1})
$$

où  $I_{t-1}$  désigne, sans autres précisions, le passé  $t-1,t-2,\ldots$ 

Nos observations nous conduisent précisément à penser que  $\sigma_t^2$  est une fonction de  $\varepsilon_{t-1}^2, \varepsilon_{t-2}^2, \ldots$ . Les modèles  $ARCH$  explicitent cette dépendance. Le plus simple, l'ARCH(1), est défini ainsi :  $\varepsilon_t$  suit un modèle  $ARCH(1)$  s'il obéit à

$$
\varepsilon_t = \eta_t h_t
$$

où  $\eta_t \sim iidN(0,1)$  indépendant de  $I_{t-1}$   $\forall t$  et  $h_t = \sqrt{\alpha_0 + \alpha_1 \varepsilon_{t-1}^2}$  où  $\alpha_0 > 0$  et  $0 \leq \alpha_1 < 1$ .De même qu'on considère des  $ARMA$  de moyenne non nulle, on considère des  $ARCH(1)$  de moyenne non nulle :  $y_t = c + \varepsilon_t$ ,

La suite de la section est un peu technique et sa lecture peut être différée après l'étude de l' $ARCH(1)$ .

Rappelons qu'un processus  $(\varepsilon_t)_t$  suit un  $ARCH(p)$  s'il obéit à :

$$
\varepsilon_t = \eta_t h_t
$$

où  $\eta_t \sim i i d N(0,1)$ indépendant de $I_{t-1}$ <br> $\forall t$  et  $h_t = \sqrt{\alpha_0 + \alpha_1 \varepsilon_{t-1}^2 + ... + \alpha_p \varepsilon_{t-p}^2}$  où<br>  $\alpha_0 > 0$  $et\ 0 \leq \alpha_i, i = 1, ..., p \text{ et } \alpha_1 + ... + \alpha_p < 1.$ 

Cette dernière condition assure la stationnarité de  $\varepsilon_t$ . La variance inconditionnelle  $\,$  pour un tel processus est :

$$
var(\varepsilon_t) = \frac{\alpha_0}{1 - \sum_{i=1}^p \alpha_i}
$$

On rappelle aussi qu'un processus  $(\varepsilon_t)_t$  suit un  $GARCH(p, q)$  s'il obéit à :

$$
\varepsilon_t = \eta_t h_t
$$

où  $\eta_t \sim i i d N(0,1)$ indépendant de $I_{t-1}$   $\forall t$ et  $h_t = \sqrt{\alpha_0 + \alpha_1 \varepsilon_{t-1}^2 + \ldots + \alpha_p \varepsilon_{t-p}^2 + \beta_1 h_{t-1} + \ldots + \beta_q} h_{t-q}$ où  $\alpha_0 > 0$  et  $0 \leq \alpha_i$  ,  $i = 1, ..., p$  et  $\alpha_1 + ... + \alpha_p < 1$  et  $0 \leq \beta_i, i = 1, ..., q$ . et

$$
\sum_{i=1}^{p} \alpha_i + \sum_{i=1}^{q} \beta_i < 1
$$

Cette dernière condition assure la stationnarité de  $\varepsilon_t$ .

### ARCH(1) et test d'hétéroscédasticité conditionnelle 4.3

### 4.3.1 Simulation d'un  $ARCH(1)$

La simulation des  $ARCH/GARCH$  se fait à l'aide de garch $Sim()$  de fGarch. Ce package fait partie de Rmetrics, cf. Wuertz & Rmetrics Foundation (2010), environmement parallèle à  $S + FinMetrics$  dont Zivot & Wang (2006) constitue un guide.

**Example 1** Simulons une trajectoire d'un  $ARCH(1)$  suivant :

$$
y_t = 5 + \varepsilon_t
$$

$$
\varepsilon_t = \eta_t h_t
$$

où  $\eta_t \sim i i d N(0,1)$  indépendant de  $I_{t-1}$   $\forall t$ 

$$
h_t^2 = 0.1 + 0.9\varepsilon_{t-1}^2
$$

Le modèle à simuler est défini par  $garchSpec()$ ; il doit être donné sous forme de liste, les noms des composantes de la liste indiquant le type de modèle. Par extended=TRUE on conserve en plus de la série simulée,  $\eta_t$  et  $h_t$ .

 $>$  require(fGarch)  $>$  spec.1=garchSpec(model=list(mu=5,omega=0.1,alpha=0.9,beta=0),rseed=397)  $>$  archsim.1=garchSim(extended=TRUE,spec.1,n = 300,n.start=10)

 $>$ head(archsim.1,2)

### **GMT**

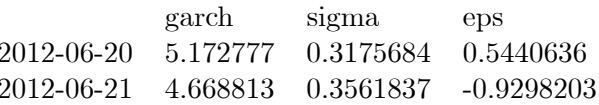

Etant donné que dans la définition du modèle  $\eta_t$  est un bruit blanc gaussien. Examinons la série simulée  $\archsim.1[,1]$  et l'écart type conditionnel  $\archsim.1[,2]$   $(fig.2.1)$ ainsi que l'ACF de la série  $\archsim.1[,1]~~(fig.2.2).$ 

 $>\!\!{\rm plot}({\rm archsim.1},\! [1])$ 

 $>$  plot<br>(archsim.1[,2])  $\,$ 

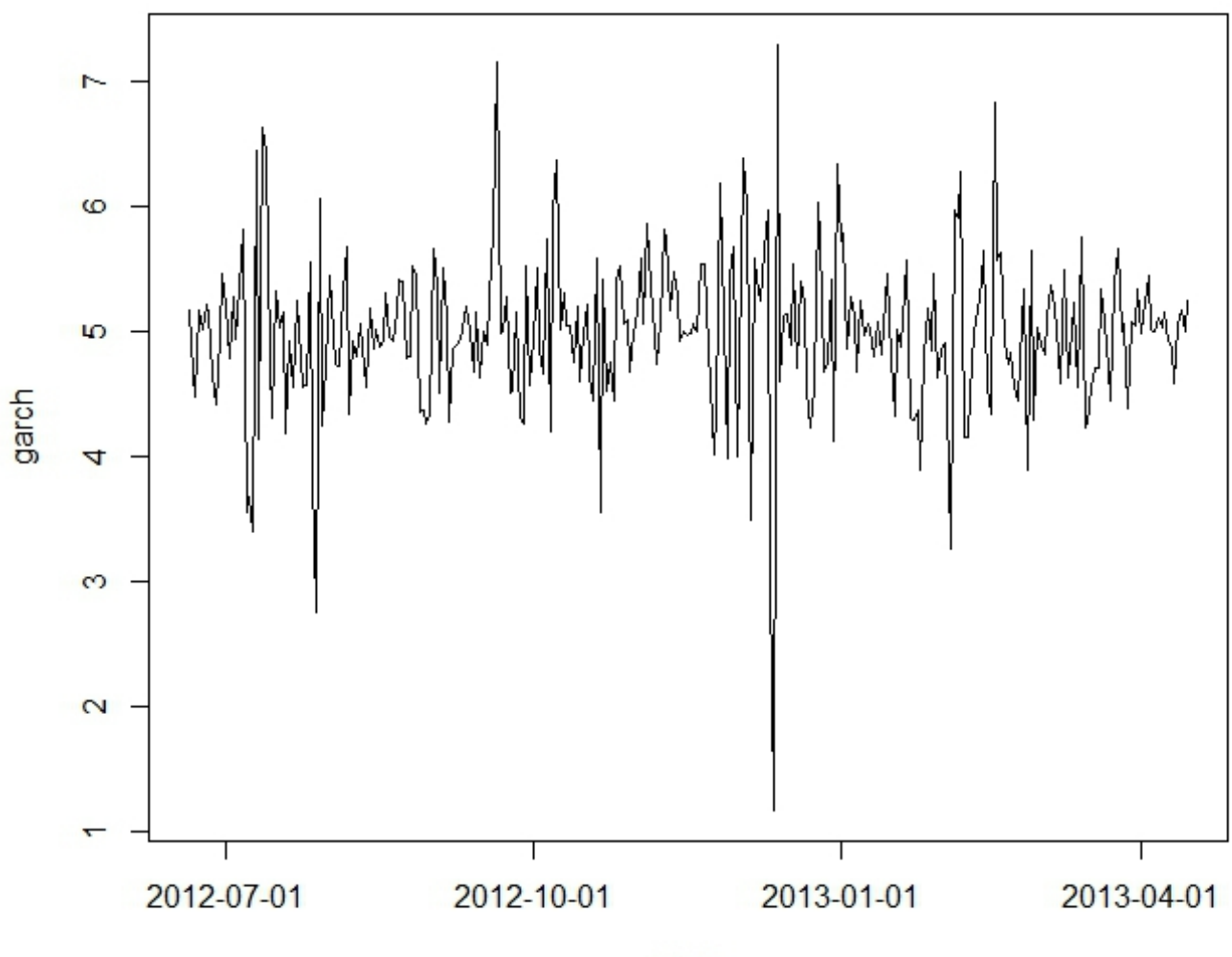

Time

 $FIG.2.1$ 

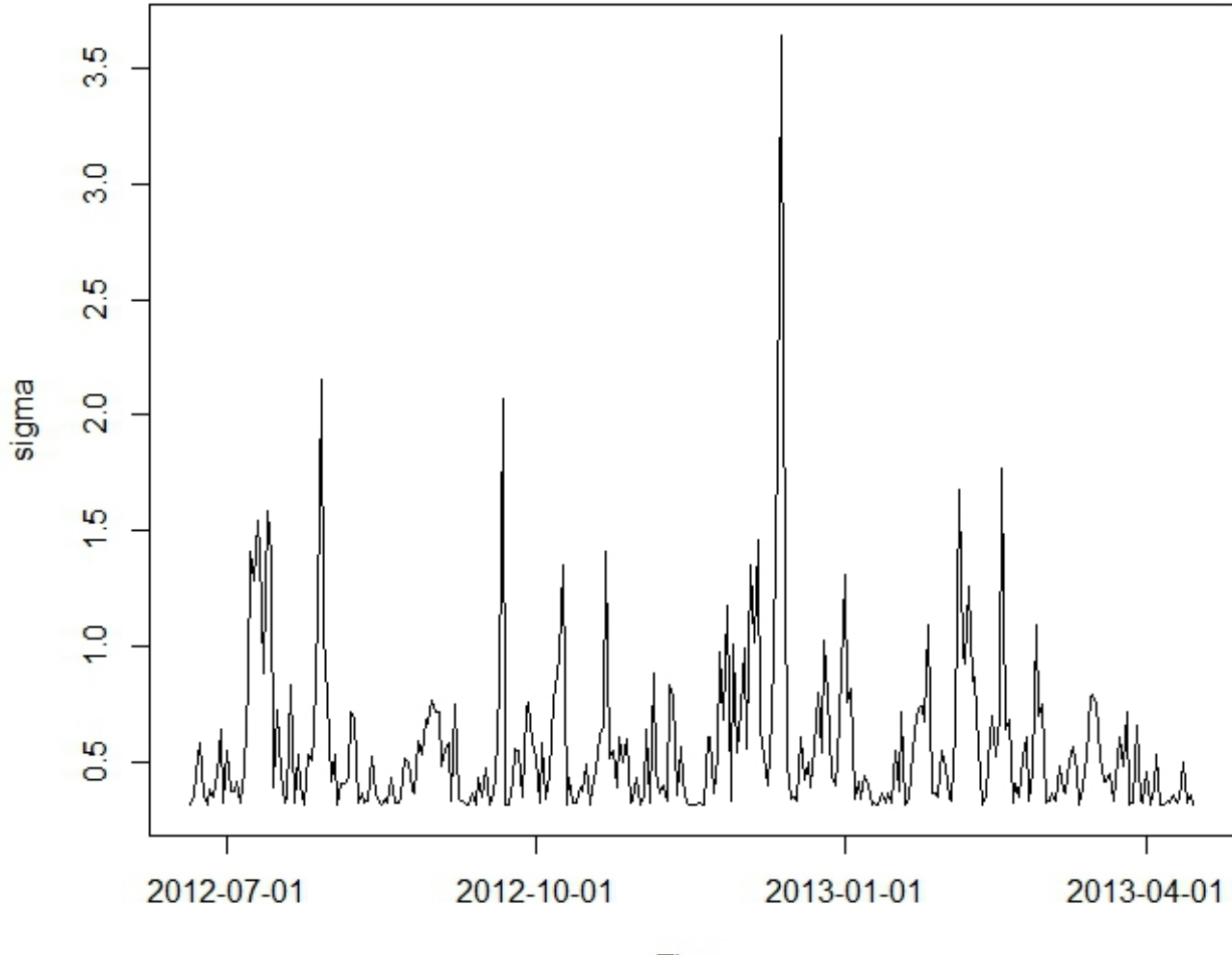

Time

 $FIG.2.2$ 

### Estimation et diagnostic d'ajustement d'un GARCH 4.4

L'estimation d'un ARCH ou d'un GARCH se fait par la méthode du maximum de vraisemblance. Cette méthode nécessite de préciser la loi du bruit blanc  $\eta_t$ . Nous avons supposé  $\eta_t \sim N(0, 1)$ bruit blanc gaussien (BBN). Nous illustrons la méthode en estimant le modèle d'une série simulée.

**Example 2** (Simulation et estimation d'un  $GARCH(2,1)$ )

 $D'abord$ , nous simulons  $400$  observations suivant le modèle

$$
y_t = 2 + \eta_t h_t
$$
  

$$
h_t = \sqrt{0.09 + 0.15\varepsilon_{t-1}^2 + 0.3\varepsilon_{t-2}^2 + 0.4h_{t-1}^2}
$$

 $\hat{a}$  l'aide de garch $Sim()$  $> spec = garchSpec(model = list(mu = 2,omega = .09, alpha = c(.15,.3), beta = .4), rseed = 9647)$  $> var.margi = 0.09/(1-0.15-0.3-0.4)$  $>$  y=garchSim(spec,n=400,extended=TRUE)  $> y1=y/1:400,1$ ,

La série à étudier est formée des 400 observations contenues dans la première colonne de y. Avant d'ajuster un modèle à cette série, examinons son chronogramme  $(fig.3).$ 

## $> plot.ts(y1, xlab = 'temps')$

Il y a plusieurs valeurs extrêmes. Ne pas en tenir compte risquerait de fausser considérablement l'estimation, aussi décidens-nous de les remplacer par des valeurs plus raisonnables. Il faut commencer par repérer ces valeurs extrêmes et les situer par rapport à

des quantiles extrêmes de la distribution des écarts à la moyenne, en valeur absolue. Nous retenons 5 ordres quantiles élevés et calculons les quantiles correspondants, q5.

$$
> m1 = mean(y1)
$$
  
\n
$$
> (q5 = quantile(abs(y1 - m1), probes = c(.975, .98, .985, .99, .995)))
$$
  
\n97.5% 98% 98.5% 99% 99.5%  
\n2.965956 3.095066 3.696268 5.500659 6.443857  
\n
$$
> extrem985 = which(abs(y1 - m1) > q5[3])
$$
  
\n
$$
> y1b = y1
$$
  
\n
$$
> y1b(extrem985) = q5[3]*sign(y1[extrem985] - m1)
$$
  
\n
$$
> plot.ts(y1b, xlab = 'temps')
$$

Après examen de ces quantiles, nous décidons de ramener les points de valeur absolue supérieure au quantile d'ordre 98.5% à ce percentile, en conservant le signe de la valeur modifiée. Pour ce faire, nous repérons à l'aide de which() les indices des points dépassant ce seuil en valeur absolue, puis nous affectors les nouvelles valeurs à ces points. L'effet de cette modification de valeur s'observe en comparant les graphe (fig.3 et fig.4).

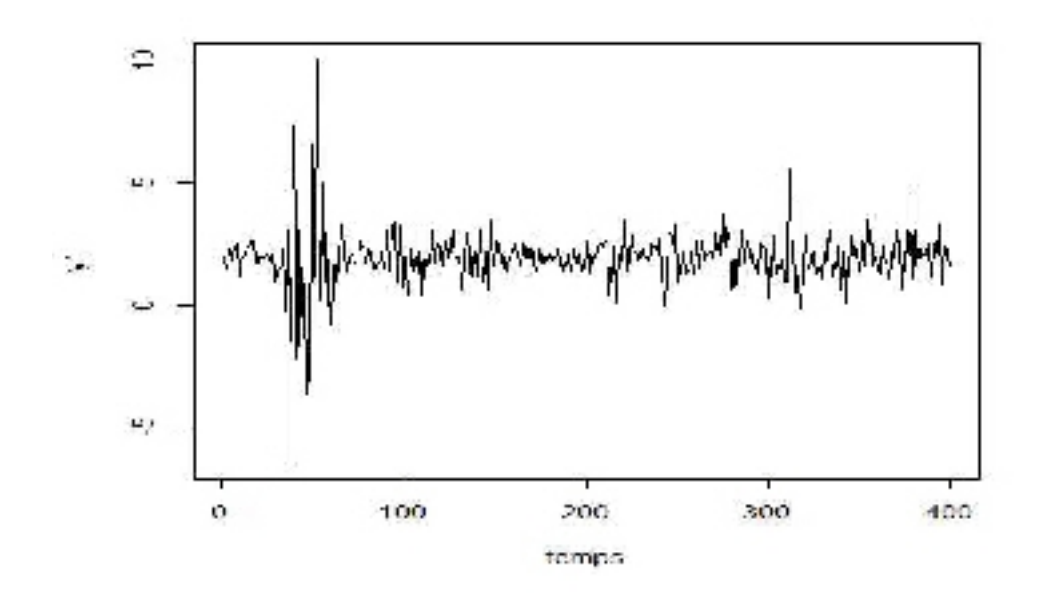

 $FIG3$ 

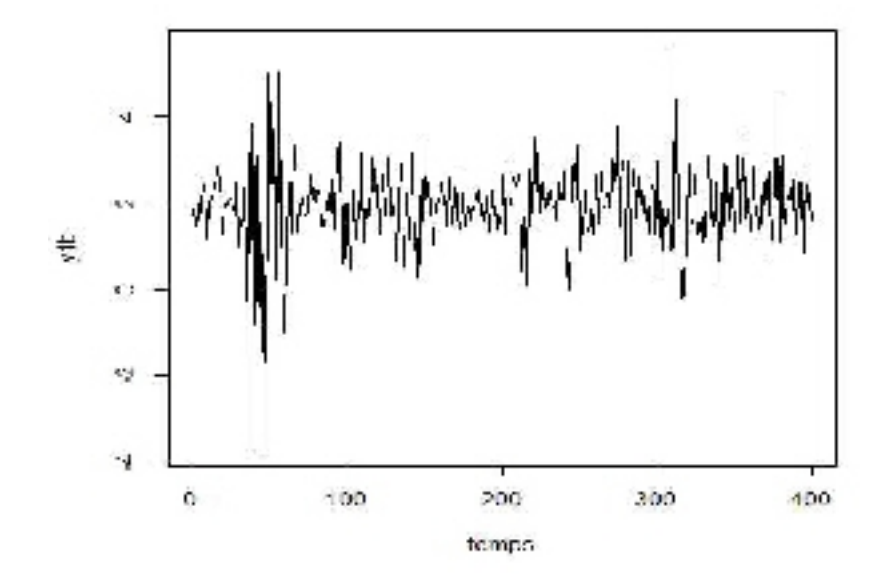

 $FIG4$ 

Nous pouvons maintenant estimer le modèle à l'aide de garch $Fit()$  de fGarch.

 $> mod 1 = garchFit("garch(2,1), data = y1b, trace = FALSE, include. mean = TRUE)$ 

 $> summary(mod1)$ 

Std. Errors:

based on Hessian

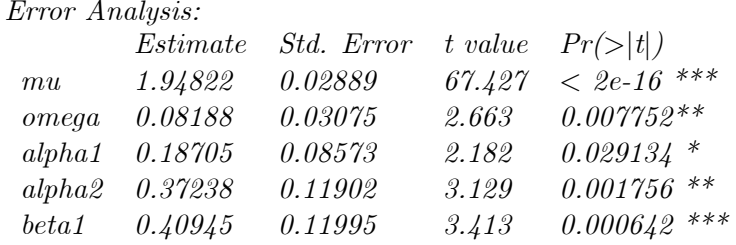

 $Signif. \ codes: \ 0 \ ^{***'} \ 0.001 \ ^{***} \ 0.01 \ ^{**} \ 0.05 \ ^{-.'} \ 0.1 \ ^{-.1} \ 1$ 

Log Likelihood:

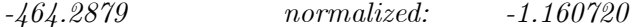

Standardised Residuals Tests:

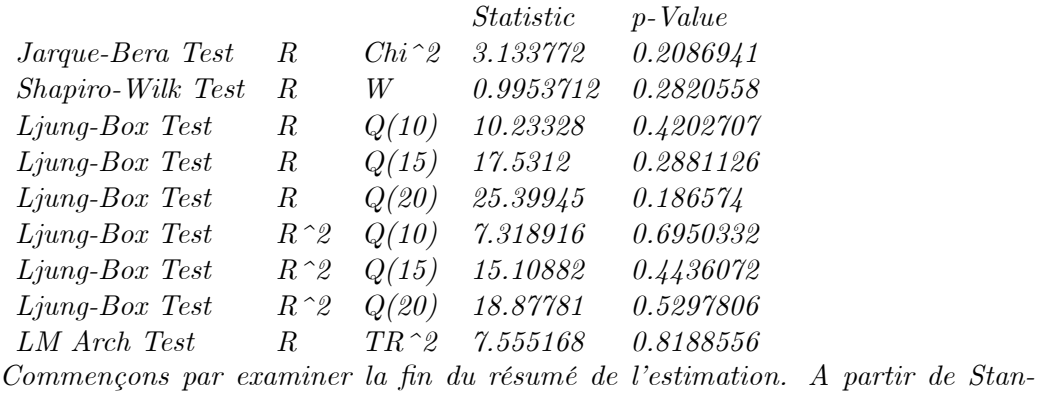

dardised Residuals Tests:, on trouve un ensemble de tests portant sur les résidus  $\eta_t$  (R) ou sur leur carré  $(R^2)$ 

 $-$  deux tests de normalité des résidus ;

 $-$  un test de blancheur des résidus jusqu'aux retards 10, 15 et 20;

 $-$  des tests d'homoscédasticité conditionnelle, tests de blancheur du carré des résidus et test du multiplicateur de Lagrange.

Les tests de normalité, de blancheur et d'homoscédasticité montrent des p-values élevées. Ce qui est logique, vu qu'on a ajusté le modèle même qui a servi à simuler la série. Les paramètres sont significatifs. Pour entrer dans l'examen détaillé de l'estimation, il nous faut examiner la structure de mod $1$  (str(mod $1$ )). Nous voyons que :

- les estimations des paramètres se trouvent dans la composante par du slot  $\mathcal{Q}_{ft}$ ;

- les écarts types d'estimation sont stockés dans mod1@fit\$se.coef et la matrice des covariances des estimateurs des paramètres dans mod1@fit\$cvar;

- les résidus, valeurs ajustées, variances et écart types conditionnels se trouvent dans les slots @residuals, @fitted, @h.t, @sigma.t.

*Estimons la variance marginale par substitution:* 

 $> var.maxq. est < -function(mod)$ 

- $+$  param.estim=mod@fit\$par
- $+ std. estim = mod@fit$ \$se.coef
- $+ k$ <-which(names(param.estim)=="omega")
- $+ value = param.estim[k]/(1-sum(param.estim[(k+1).length(param.estim)]))$
- $+ cat("variance marginale : ",value, "\gamma")$
- $+$  }
- $> var.maxq. est(mod 1)$

variance marginale:  $2.631328L$  estimation est positive, ce qu'on préfère obtenir. Le contraire, signe que le modèle ajusté ne convient pas, serait étonnant après avoir ajusté sur des données simulées le modèle ayant servi à la simulation elle-même.

Examinons graphiquement la qualité de l'ajustement. L'aide de garchFit() nous indique que plot(), appliqué à un objet en sortie de garch $Fit()$ , offre 13 graphiques, which= permet d'en choisir un. Le graphique 3 donne le chronogramme de la série, auquel sont su $perpos\acute{e}s \pm deux$  écarts types conditionnels estimés. Nous recalculons cependant ce graphique pour pouvoir choisir les couleurs.

- $>op <$ -par(oma=rep(0,4), cex.lab=1.2)
- $> mu = coef(mod1)/"mu"$ ;
- $> sigma.t = mod1@sigma.t$
- $> y \nmid = \text{cbind}(y1b, \text{mu-2*sigma.t}, \text{mu+2*sigma.t})$
- $> matplot(1: nrow(ymat), ymat, type=1', col="black", ylab="", xlab="temps",$
- $+$  lwd=1.5, lty=c(1,2,2))

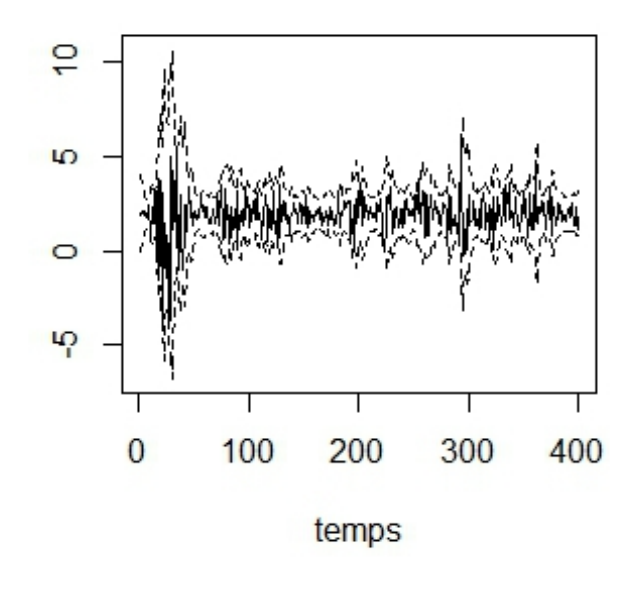

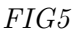

Le seul examen du graphique ne donnant pas une idée précise de la proportion de points dans la bande de confiance, nous la calculons :

 $>prop. obs = mean((y1b > mu-2 * sigma.t) \& (y1b < mu+2 * sigma.t))$  $> prop. att = 1 - 2*(1-pnorm(2))$  $\geq mod1$ fx=garchFit( $\degree$ garch(1,0),data=y1b,trace=FALSE,include.mean=TRUE)  $> summary(mod 1fx)$ 

Les pourcentages observé et attendu valent respectivement 94% et 95%. Le modèle ajusté est (heureusement) satisfaisant. Il est très révélateur d'ajuster sur des données simulées un modèle autre que celui qui a servi à la simulation, par exemple ajuster un  $ARCH(1)$  à y1b[,1]. Des p-values faibles pour les Standardised Residuals Tests doivent nous alerter sur la mauvaise qualité de l'ajustement. Bien que le modèle ajusté soit satisfaisant, nous constatons que certaines estimations sont assez éloignées des paramètres utilisés pour la simulation. On peut examiner cette question en traitant le même exemple avec une autre graine.

## $4.5$ Etude de séries du marché parisien autour de la crise de 2007-2008

Nous étudions à présent l'impact de la crise commencée mi-2007 sur un indiceboursier et sur des titres de volatilités variées, de janvier 2006 à mars 2009. Un graphique permet d'observer l'évolution de la Société Générale, Danone et L'Oréal, et du CAC40. Nous commençons par repérer la date où le CAC40 commence à chuter : elle nous servira à dater le début de la crise.

#### $4.5.1$ Exploration

Représentons simultanément les quatre séries. Les cours des actions ont des ordres de grandeur semblables entre eux et très différents du CAC40. Nous choisissons donc deux échelles, à gauche pour le CAC40, à droite pour les actions. Il est commode de convertir les séries en type zoo pour cette représentation. L'objet datelor contient la date POSIX du jour où le cours de L'Oréal est maximum et datemax la date où le CAC40 est maximum.

> op 
$$
\text{-}par(\text{oma}=\text{rep}(0,4), \text{cex.lab}=1.2, \text{mar}=c(4,4,4,2))
$$

- $>$  max.csdl = apply(csdl,2,which.max)
- $>$  datelor = csdl@dates[max.csdl["L\_Oreal"]]
- $>$  datemax = csdl@dates[max.csdl["Cac40"]]
- > zz<-zoo(as.data.frame(csdl),csdl@dates)
- $>$  opar  $\langle$  par(mai = c(.8, .8, .2, .8))
- $> plot(zz[, "Cac40"), type = "1", xlab = "annee", ylab = "indices Cac 40")$
- $>$  par(new = TRUE)
- $>$  plot(zz[,2:4], type = "l", ann = FALSE, yaxt = "n", lty=2,
- $+$  col = rainbow(3), plot.type="single")
- $>$  abline(v=datemax)
- > abline(v=datelor)
- $>$  axis(side = 4)
- $>$  mtext(side=4,"indices Société générale, Danone, L'Oréal",line=2.5)
- $>$  legend(x = "topright", bty = "n", lty = c(1,2,2,2),
- $+ \text{ col } = \text{ c("black", rainbow(3)),}$
- + legend = paste(colnames(zz), c("(Èchelle de gauche)", rep("(Èchelle de droite)",3))))
- $>$  usr  $<$  par("usr")
- $>$  par(op)

On observe (fig.6) que L'Oréal présente une évolution parallèle au CAC40, avec un impact de la crise retardé à décembre 2007, alors que le cours de la Société Générale chute plus fortement que celui du CAC40, et ceci dès juin 2007.

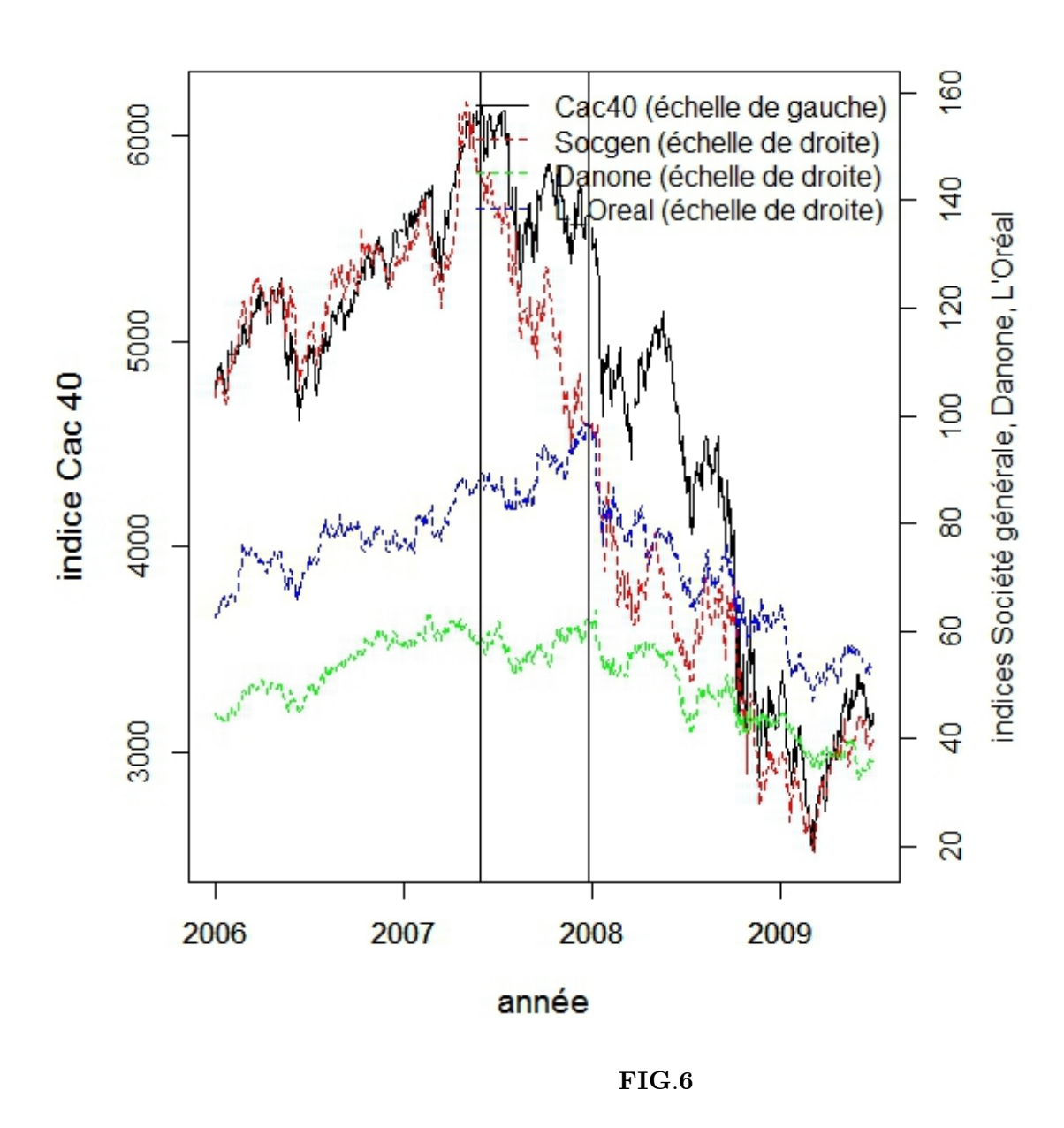

Nous nous intéressons maintenant aux rendements de ces trois sociétés avant et pendant la crise.

## 4.5.2 Etude des rendements

Nous calculons les rendements avant (c'est-à-dire avant juillet 2007) et pendant la crise (c'est-à-dire après juillet 2007 pour la Société Générale et Danone, et après décembre 2007 pour L'Oréal), ainsi que les aplatissements et coefficients d'asymétrie des séries correspondantes.

- $>$  rendav.06=rangeIts(r.csdl,end= "2007-06-01")
- $>$  rendapr.06=rangeIts(r.csdl,start="2007-06-02")
- > sk.av06=apply(rendav.06,2,skewness,na.rm=TRUE)
- > kurt.av06=apply(rendav.06,2,kurtosis,na.rm=TRUE)
- > sk.apr06=apply(rendapr.06,2,skewness,na.rm=TRUE)
- > kurt.apr06=apply(rendapr.06,2,kurtosis,na.rm=TRUE)
- $>$  sk06=rbind(sk.av06,sk.apr06,kurt.av06,kurt.apr06)[,2:3]
- > colnames(sk06)=c("Socgen","Danone")
- $>$  rownames(sk06)=c("asym.av","asym.apr","aplat.av","aplat.apr")

Les séries de rendements contenant au moins la première valeur comme manquant, nous devons utiliser l'option na.rm=TRUE dans skewness() et kurtosis(). Nous calculons sur le même principe le rendement de L'Oréal avant et après le 27 décembre. Ces mesures sont rassemblées dans le tableau.3.

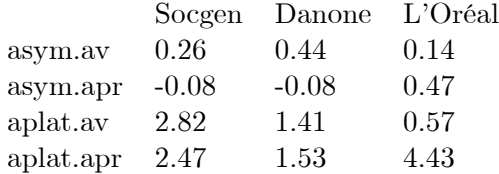

 $Tableau.3 - Asymétrie et aplatissement des rendements.$ 

L'asymétrie reste positive pour L'Oréal, avant ou pendant la crise, ce qui veut direque L'Oréal a plus de rendements positifs que négatifs même dans la crise, alors que Danone et la Société Générale ont plus de rendements négatifs que positifs quand on entre dans la crise.

 $>$  density.plot(rendav.06[,4], xlab = "rendement",ylim=c(0,0.4), main="L'Oreal  $+$  avant", nclass=8,xlim=c(-10,10), legende=TRUE)

 $>$  density.plot(rendav.06[,4], xlab = "rendement",ylim=c(0,0.4), main="société

+ gÈnÈral avant", nclass=8,xlim=c(-10,10), legende=TRUE )

 $\geq$ density.plot(rendapr.06[,4], xlab = "rendement",ylim=c(0,0.3), main="L'Oréal +pendant",nclass=12,xlim=c(-10,10), legende=TRUE )

 $>$  density.plot(rendapr.06[,2], xlab = "rendement",ylim=c(0,0.3), main="société

+générale pendant", nclass=20,xlim=c(-10,10), legende=TRUE ).

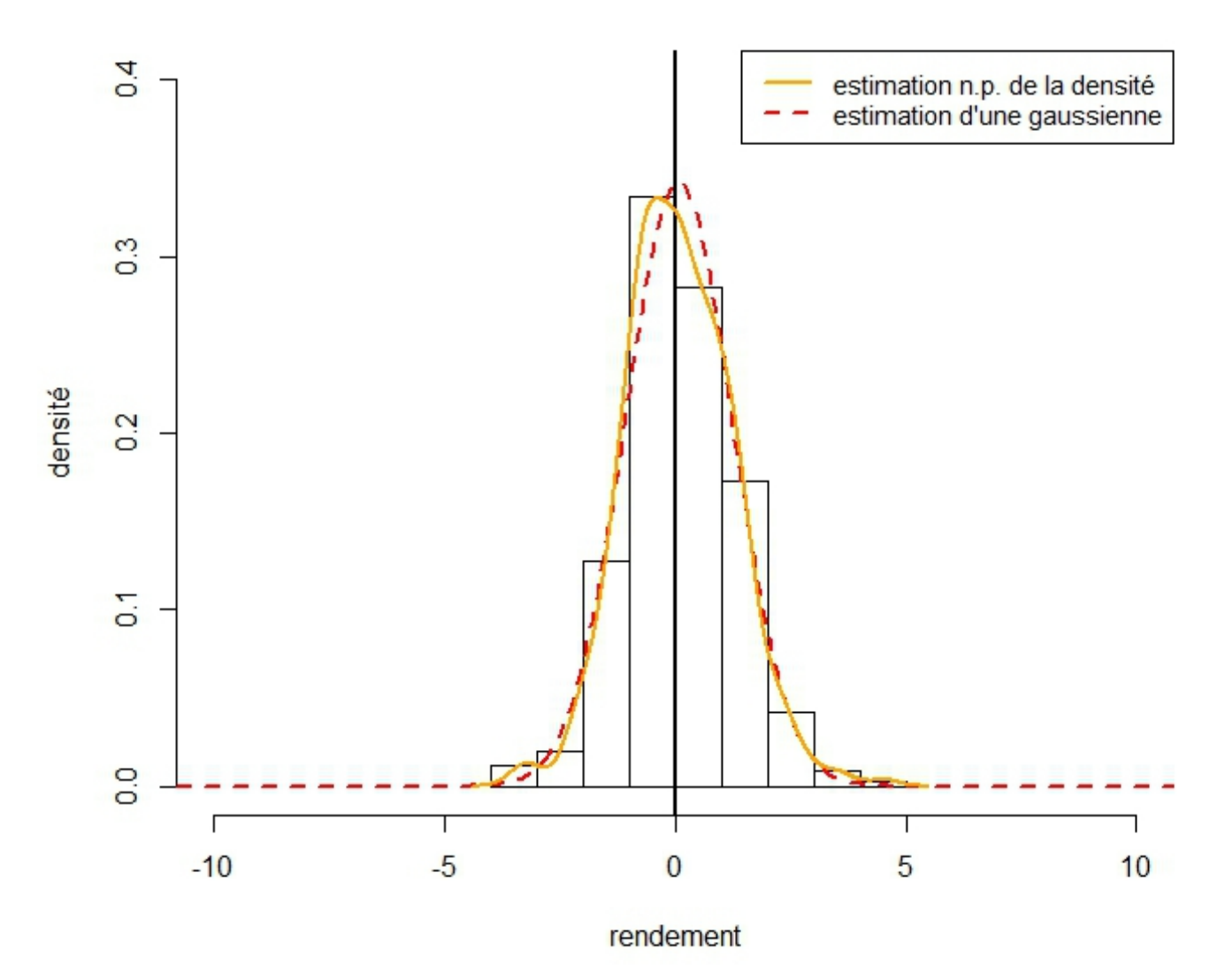

# L'Oreal avant

 ${\bf FIG.7.1}$
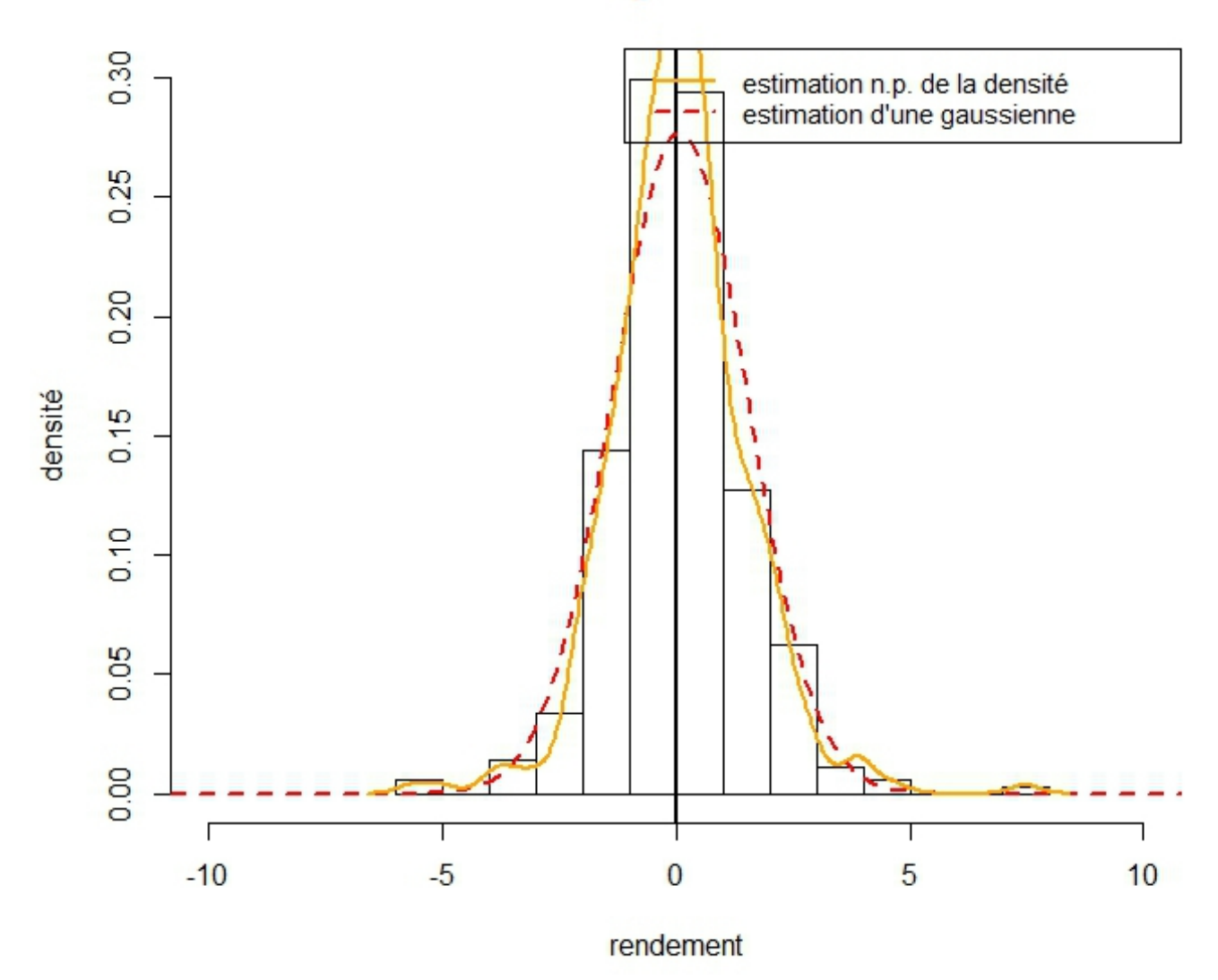

### Société général avant

 $\rm{FIG}.7.2$ 

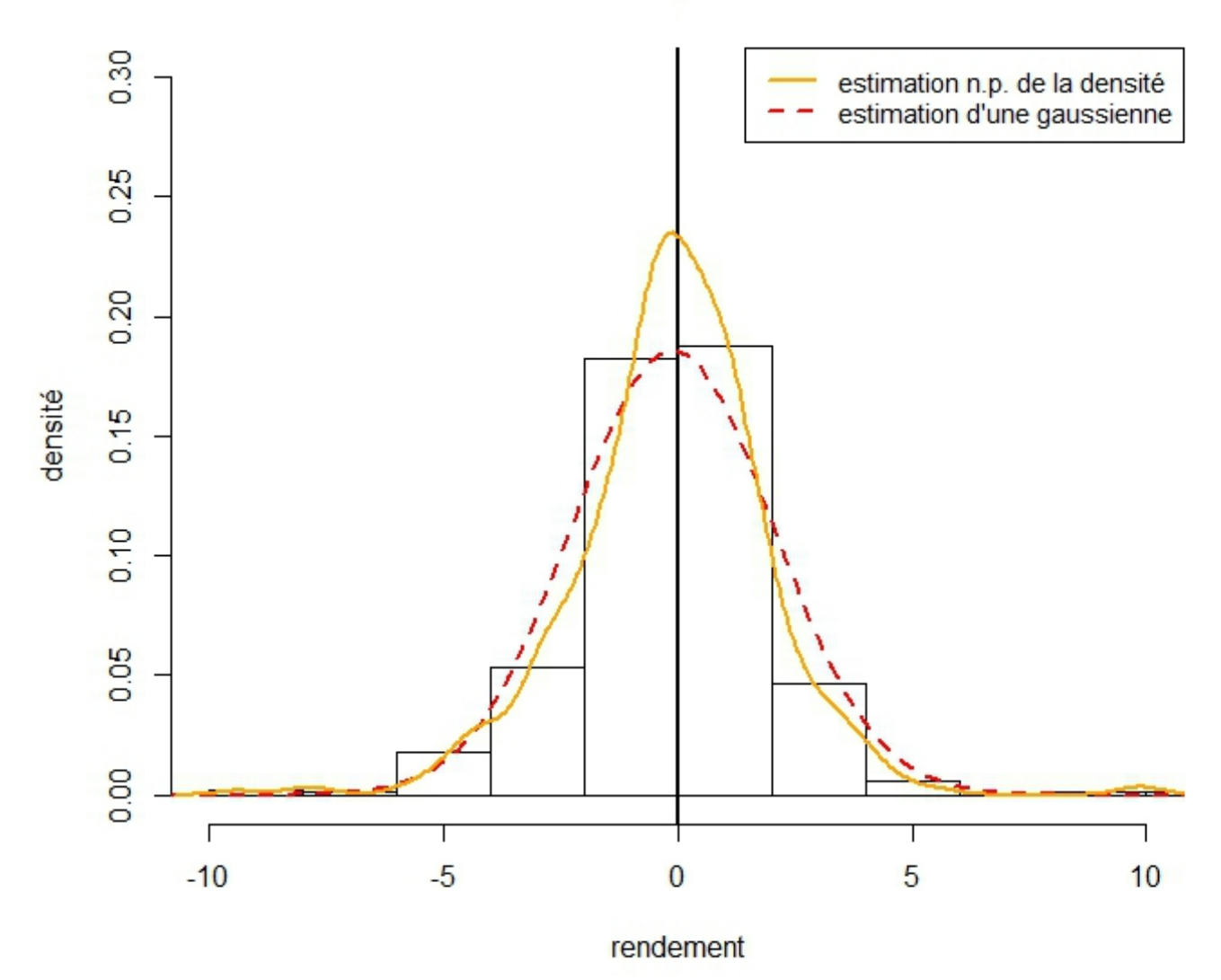

## L'Oréal pendant

**FIG.7.3** 

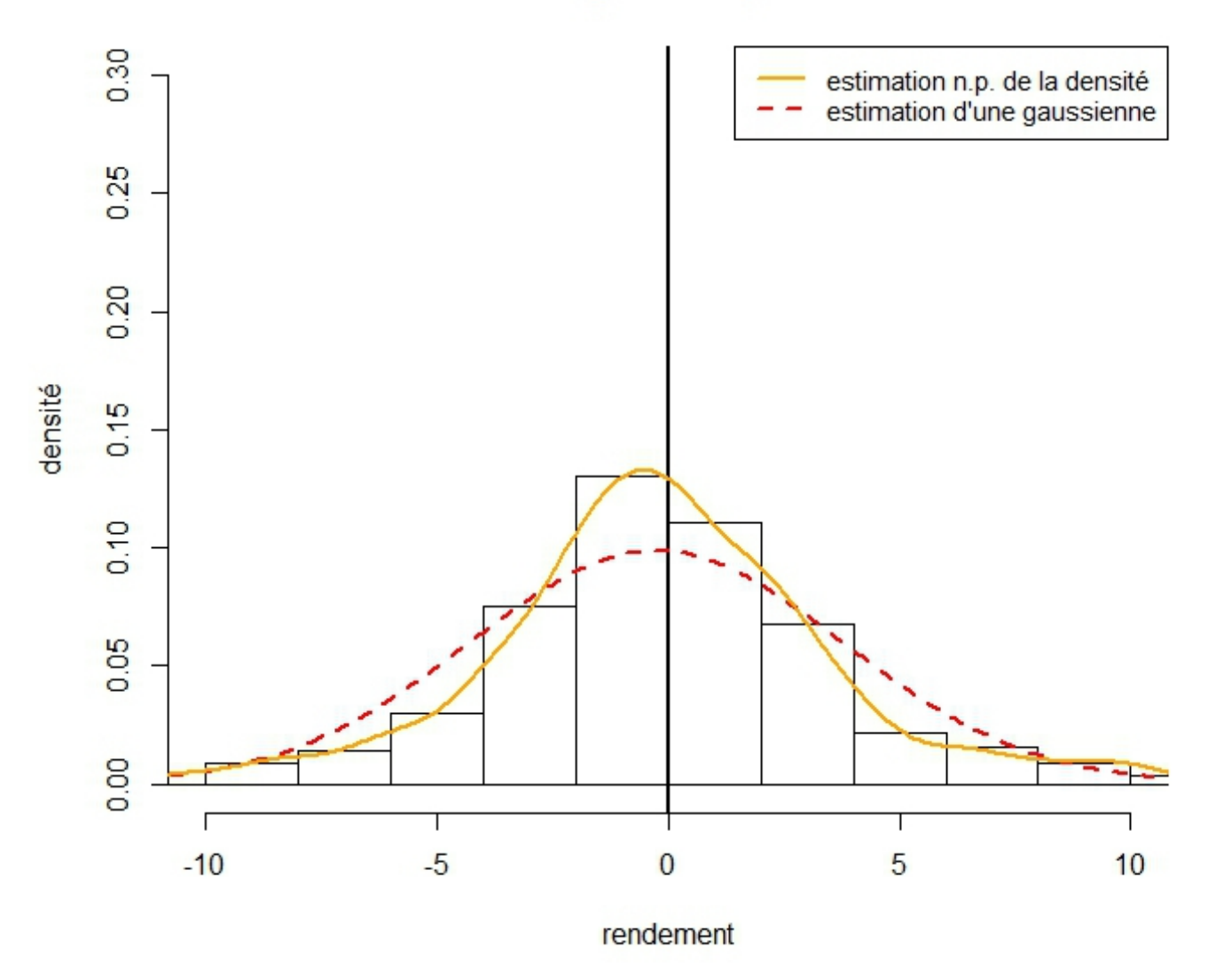

### société générale pendant

**FIG.7.4** 

 $Fig.7 -$  Rendements avant et pendant la crise.

#### $4.5.3$ Hétéroscédasticité conditionnelle des rendements

Nous étudions maintenant l'hétéroscédasticité conditionnelle des rendements à l'aide du test du multiplicateur de Lagrange. Nous nous intéressons aux rendements: (1) du CAC40 et des trois sociétés avant juin 2007, (2) du CAC40, de la Société Générale et de Danone après cette date, (3) de L'Oréal après décembre 2007. Pour les deux premiers cas, on doit appliquer ArchTest() à chaque colonne d'une matrice. On utilise apply(). Ainsi par

 $>$ aa.av=apply(rendav.06,2,ArchTest,lag=20)

 $\ddot{\cdot}$ 

On stocke dans aa av le résultat de l'application de ArchTest() à chaque colonne de renday.06 et str(aa.av) nous montre comment les résultats sont stockés.

L'ensemble des p-values de ces tests figurent dans le tableau4.

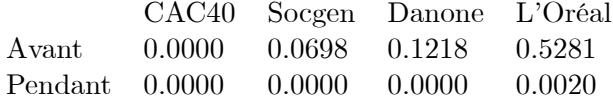

tableau4 : Test dthétéroscédasticité conditionnelle avant et pendant la crise :

Le CAC40 a une forte hétéroscédasticité avant comme pendant la crise, alors que la Société Générale, Danone et L'Oréal, qui n'en montraient que peu ou pas du tout avant la crise, en montrent beaucoup par la suite.

on simule le modéle L'Oréal selon un  $GARCH(1,1)$  et  $GARCH(2,1)$ 

 $>$ loreal1=garchFit( $\tilde{c}$ garch $(1,1)$ ,data=rendav.06[4],trace=FALSE,include.mean=TRUE)  $>$  summary(loreal1)

Title:

**GARCH** Modelling

Call:

 $\text{garchFit}(\text{formula} = \tilde{\ } \text{garch}(1, 1), \text{data} = \text{r.csdl}, \text{ "L" Oreal"}\},$ 

 $include mean = TRUE, trace = FALSE, na. action = na. pass)$ 

Mean and Variance Equation:

data  $\tilde{\text{garch}}(1, 1)$ 

 $<\!\!{\rm environment}\!\!:\;0\mathrm{x}00000000068273f8\!>$ 

 $[data = r.csdl[, "L_Oreal"]$ 

Conditional Distribution:

norm

 $Coefficient(s):$ 

mu omega alpha1 beta1

0.028147 0.076614 0.135914 0.846442

Std. Errors:

based on Hessian

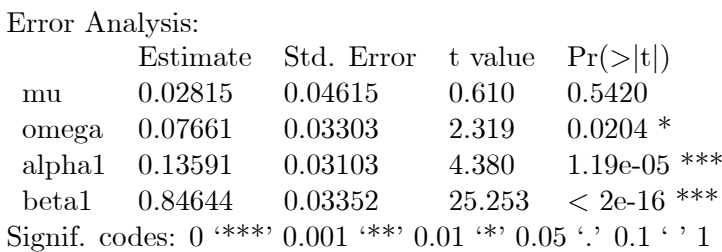

Log Likelihood:

-1649.964 normalized: -1.881373

Description:

Tue Jun 18 21:50:43 2013 by user: altech

Standardised Residuals Tests:

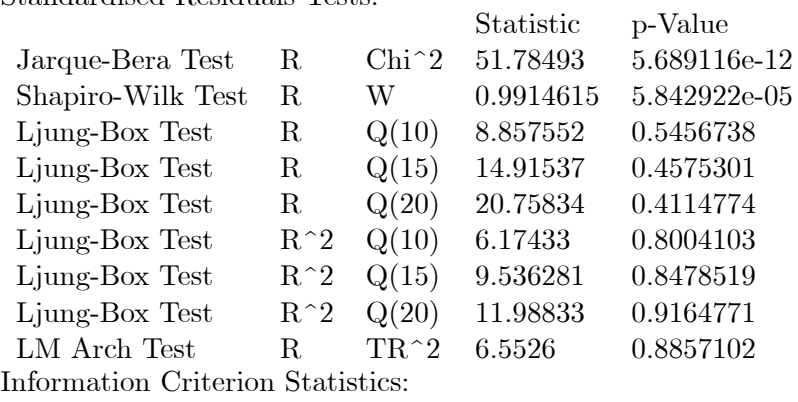

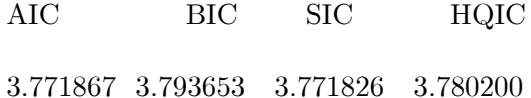

>loreal2=garchFit(~garch(2,1),data=rendav.06[4],trace=FALSE,include.mean=TRUE)

```
> summary(loreal2)
```
Title:

GARCH Modelling

Call:

 $garchFit(formula = \tilde{\ } garch(2, 1), data = r.csdl[, "L_Oreal"],$ 

include.mean = TRUE, trace = FALSE, na.action = na.pass)

Mean and Variance Equation:

data  $\tilde{\text{garch}}(2, 1)$ 

<environment: 0x000000000679a420>

 $[\text{data} = \text{r.csdl}[\text{, "L\_Oreal"]}]$ 

Conditional Distribution:

 $\mathop{\mathrm{norm}}$ 

 $Coefficient(s)$ :

Ljung-Box Test

 ${\rm LM}$  Arch Test

 $R^2$ 

 ${\bf R}$ 

 $Q(20)$ 

 $\mathrm{TR}\,\hat{}\,2$ 

11.97951

6.559584

 $0.9167793\,$ 

0.8852949

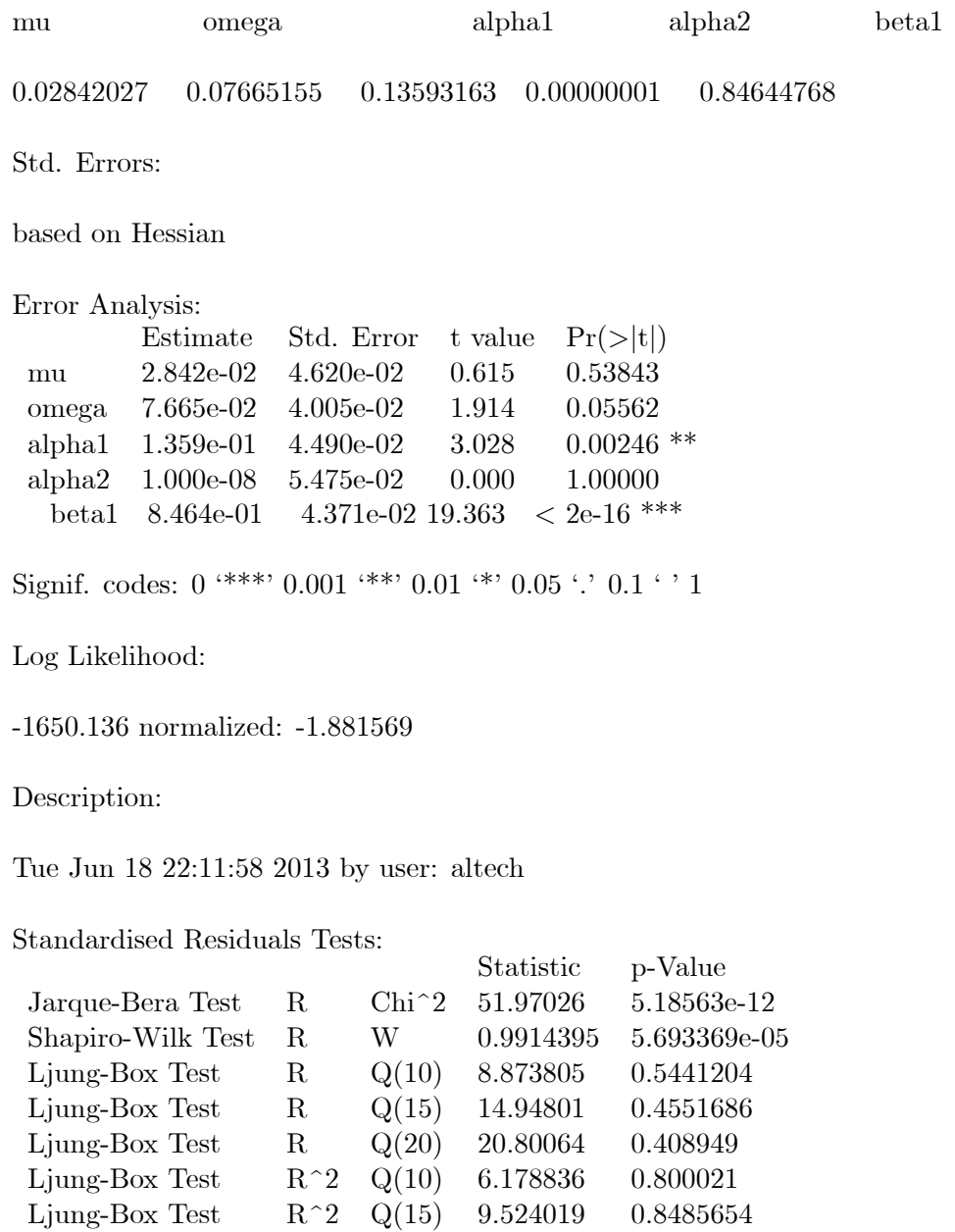

Information Criterion Statistics:

**SIC**  $AIC$ **BIC** HQIC 3.801773 3.774477 3.784957 3.774541

Le choix final se fera selon, les résultats des Standardised Residuals Tests, AIC, BIC et Log Likelihood

#### 4.6 Choix du nombre de paramètres

Choix du nombre de paramètres : Plus la vraisemblance est élevée et meilleure sera l'adéquation. En contre partie, on introduit un plus grand biais dans les estimations et les erreurs de prédictions (erreurs quadratiques) risquent de devenir plus grandes. On peut pénaliser la vraisemblance en fonction du nombre de paramètres et de la taille de l'échantillon. On utilise alors un critère modifié :

$$
criteria = -2 * logL + k * npar
$$

avec L la vraisemblance de l'estimation, npar , le nombre de paramètres et avec k une constante

 $-k = 2$ , pour le critère AIC (Akaike's Information Criterion).

 $-k = \log n$ , avec n le nombre d'observations, pour le critère BIC (Bayesian Information criterion), connu aussi sous le nom de SBC (Schwarz's Bayesian criterion). Ce critère donne plus d'importance à la taille de l'échantillon. Dans le cas d'échantillon de très grande taille, il peut conduire à sélectionner des modèles "simples". On cherchera donc à minimiser les critères AIC et/ou BIC.

Ces fonctions sont disponibles sousR : voir la fonction AIC. On pourra appliquer cette fonction au résultat d'une estimation garch.

La sélection de modèle : effectuer une estimation  $GARCH(p,q)$  sur les rendements du CAC40, avec p = 1,2,3 et q = 1,2,3 Comparer les modèles à l'aide des critères AIC et BIC. on pourra utiliser la fonction suivante:

```
>\x < -\text{ts}(\text{csdl}[1:200,2])>AICS=function(x,p.max=3,q.max=3,k=2){
+aics=matrix(nrow=p.max,ncol=q.max)
+for(p in 1:p.max){
+for(q \in 1:q.max){
+res=garch(x, order=c(p,q))+l=-logLik(res)
+i \text{acs}[p,q] = AIC(l,k=k)+}
+}
>aics
}
>AICS(x)>BICS = function(x, p.max=3, q.max=3, k=2)+bics=matrix(nrow=p.max,ncol=q.max)
+for(p in 1:p.max){
+for(q \in 1:q.max){
```
 $+res = \text{garch}(x, \text{order}=c(p,q))$ 

 $+$ l=-logLik(res)

 $+ \text{bics}[p,q] = AIC(l,k=\log(\text{length}(r)))$ 

 $+\}$  $+\}$  $+$ bics  $+\}$  $>\!\!\mathrm{BICS(x)}$ 

### Chapitre 5

# conclusion

Ce travail est juste une petite introduction des modèles ARCH/GARCH et comment les modéliser en utilisant les commande du Logiciel R. On a donné quelques outils de base de la théorie des séries chronologiques pour présenter ses phénomènes ainsi les modèles ARCH permettent de prendre en compte des faits stylisés inhérents à la volatilité comme, par exemple, un excès d'aplatissement, de faibles autocorrélations des rentabilités journalières des actifs considérés et des autocorrélations positives et significatives pour le carré de ces rentabilités (i. e. : non-stationnarité des variations de volatilité).

Avec l'existence de la volatilité, plusieurs chercheurs essayent d'étudier la raison de la volatilité du marché. La raison de volatilité n'est pas seulement les informations existantes sur le marché mais aussi les comportements des investisseurs, les bulles spéculatives et plusieurs autres facteurs. Les modèles ARCH et GARCH ont l'avantage de permettre de modéliser avec assez peu de paramètres des séries temporelles complexes et sont pour cette raison très utilisés pour certaines séries financières, en particulier pour prédire la volatilité.

Cependant, les modèles ARCH posent problème lorsque le nombre de données historiques devient extrêmement grand auquel cas les variances conditionnelles ont tendance à devenir négatives. En effet, le problème des modèles ARCH vient du fait que la volatilité est prédite par les carrés des innovations. Or, les rentabilités des actifs et la volatilité de ces actifs tendent à être négativement corrélées, phénomène que les modèles ARCH ne peuvent incorporer car ils restreignent la volatilité à être seulement affectée par les changements d'amplitude des innovations. En effet, le modèle E-GARCH, tente de remédier à cet inconvènient, mais sa formulation reste complexe.

Il faut, pour terminer, insiter sur l'interet des modéles ARCH du point de vue de probabilité théorique, ceci pouvant également, à plus long terme, permettre de résoudre ou de mieux comprendre certaines difficultés techniques rencontées dans l'étude de séries financières. Les modéles ARCH constituent en effet l'une des rares classes de modéles dynamiques non linéaires qui peut etre explicitement analysée.

# Bibliographie

- [1] BÉRA A., LEE S., HIGGINGS M.L. (1990a) Interaction between Autocorrelation and Conditional
- [2] BERA, A.K et HIGGINS, M. L. (1993), "ARCH Models: Properties, Estimation and Testing", Journal of Economic Surveys.
- [3] BOLLERSLEV T. (1986) "Generalized Autoregressive Conditional Heterosckedasticity", J. of Econometrics, 307-327.
- [4] CHRISTOPHE HURLIN: Modèles ARCH GARCH Applications à la VaR 2006-2007
- [5] ENGLE B. (1982) "Autoregressive Conditional Heteroskedasticity with Estimates of the Variance of U.K. Inflation", Econometrica, 987-1008.
- [6] ENGLE R.F. (2001), "The Use of ARCH/GARCH Models in Applied Econometrics", Journal of Economic Perspectives.
- [7] JURGEN FRANKE, WOLFGANGE HARDLE et CHRISTIAN HAFNER : Springer. [2004]Statistics of Financial Markets : An Introduction
- [8] MANDELBROT, B. (1963) "The Variation of Certain Speculative Prices", J. of Business, 394-419.
- [9] YVES ARAGON: series temporelles avec R, méthodes et cas. édition : Springer. 2011.